## **SISTEM INFORMASI PENJAMINAN MUTU INTERNAL UNIVERSITAS LAMPUNG MENGGUNAKAN** *FRAMEWORK CODEIGNITER*

**(Studi Kasus Audit Mata Kuliah)**

**(Skripsi)**

**Oleh**

**Adji Pangestu**

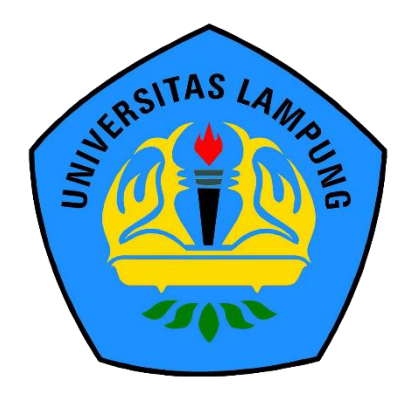

**FAKULTAS MATEMATIKA DAN ILMU PENGETAHUAN ALAM UNIVERSITAS LAMPUNG BANDARLAMPUNG 2019**

#### **ABSTRACT**

### **INTERNAL QUALITY ASSURANCE INFORMATION SYSTEM OF LAMPUNG UNIVERSITY BY USING CODEIGNITER FRAMEWORK**

**(Learning Course Audit Case Study)**

#### **BY**

#### **ADJI PANGESTU**

Internal quality audit is a systemic activity of higher education quality assurance by each institution which aims to control and improve the delivery of higher education in a planned and sustainable manner. In carrying out an internal quality audit, PPM LP3M has obstacles. One of the causes of these obstacles is the implementation of information technology in internal quality audit is not optimal yet. So far, PPM LP3M used Microsoft Excel assistance in carrying out internal quality audit. The audit process using Microsoft Excel requires a relatively long time starting from the preparation process to the recapitulation of audit results. Therefore, an information system needs to be developed with the aim of creating an effective and efficient internal quality audit process. This information system was designed by the Unified Modeling Language (UML) and was developed by using the Extreme Programming method. This study produced a web-based quality assurance information system (e-LP3M) by using codeigniter framework. The conclusion of this study is the internal quality assurance information system was successfully developed and has been applied to the audit of the odd semester in academic year of 2018/2019. The testing of information system by using the questionnaire to get very good results.

**Keywords**: Internal Quality Assurance, Audit, Codeigniter, Information System

## **ABSTRAK**

### **SISTEM INFORMASI PENJAMINAN MUTU INTERNAL UNIVERSITAS LAMPUNG MENGGUNAKAN** *FRAMEWORK CODEIGNITER*

#### **(Studi Kasus Audit Mata Kuliah)**

#### **Oleh**

### **ADJI PANGESTU**

Audit mutu internal merupakan kegiatan sistemik penjaminan mutu pendidikan tinggi oleh setiap perguruan tinggi secara mandiri yang bertujuan untuk mengendalikan dan meningkatkan penyelenggaran pendidikan tinggi secara berencana dan berkelanjutan. Dalam menjalankan audit mutu internal, PPM LP3M memiliki kendala. Salah satu penyebab dari kendala tersebut adalah belum optimalnya pemanfaatan teknologi informasi sebagai sarana penunjang pelaksanaan audit mutu internal. Selama ini, PPM LP3M menggunakan bantuan *microsoft excel* dalam melaksanakan audit mutu internal. Proses audit menggunakan *microsoft excel* membutuhkan waktu yang relatif lama mulai dari proses persiapan sampai rekapitulasi hasil audit. Oleh karena itu, perlu dibangun sebuah sistem informasi dengan tujuan untuk menciptakan proses audit mutu internal yang efektif dan efisien. Sistem informasi ini dirancang dengan *Unified Modelling Language* (UML) dan dikembangkan menggunakan metode *Extreme Programming*. Penelitian ini menghasilkan Sistem Informasi Penjaminan Mutu (e-LP3M) berbasis *web* dengan menggunakan *framework codeigniter*. Kesimpulan penelitian ini adalah sistem informasi penjaminan mutu internal berhasil dibangun dan telah diterapkan pada audit mata kuliah semester ganjil tahun akademik 2018/2019. Pengujian sistem menggunakan kuesioner mendapatkan hasil yang sangat baik.

**Kata Kunci**: Penjamin Mutu Internal, Audit, *Codeigniter*, Sistem Informasi

## **SISTEM INFORMASI PENJAMINAN MUTU INTERNAL UNIVERSITAS LAMPUNG MENGGUNAKAN** *FRAMEWORK CODEIGNITER*

**(Studi Kasus Audit Mata Kuliah)**

**Oleh**

### **ADJI PANGESTU**

**Skripsi** 

**Sebagai Salah Satu Syarat Untuk Mencapai Gelar SARJANA KOMPUTER**

**Pada**

**Jurusan Ilmu Komputer**

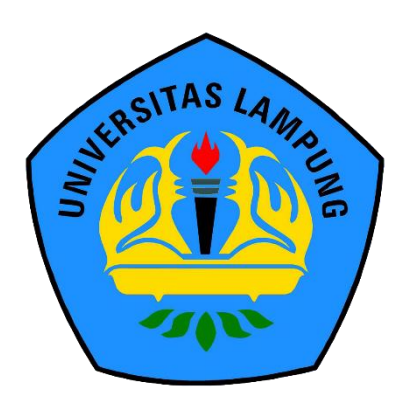

**FAKULTAS MATEMATIKA DAN ILMU PENGETAHUAN ALAM UNIVERSITAS LAMPUNG BANDAR LAMPUNG 2019**

Judul Skripsi

## : SISTEM INFORMASI PENJAMINAN MUTU **INTERNAL UNIVERSITAS LAMPUNG** MENGGUNAKAN FRAMEWORK CODEIGNITER

: Adji Pangestu Nama Mahasiswa

No. Pokok Mahasiswa: 1517051041

Jurusan

: Ilmu Komputer

Fakultas

: Matematika dan Ilmu Pengetahuan Alam

**MENYETUJUI** 

1. Komisi Pembimbing

Aristoteles, S.Si., M.Si. NIP. 19810521 200604 1 002

Agung Putra Wijaya, S.Pd., M.Pd. NIP. 19880606 201504 1 004

2. Mengetahui Ketua Jurusan Ilmu Komputer **FMIPA Universitas Lampung** 

tue mp?

Dr. Ir. Kurnia Muludi, M.S.Sc. NIP. 19640616 198902 1 001

# **MENGESAHKAN**

1. Tim Penguji

Ketua

: Aristoteles, S.Si., M.Si.

Sekretaris

**AENTERIAN RUES** 

: Agung Putra Wijaya, S.Pd., M.Pd.

Penguji

Bukan Pembimbing : Didik Kurniawan, S.Si., M.T.

Dekan-Fakultas Matematika dan Ilmu Pengetahuan Alam **IVERSIT** 

um

40604 199003 1 002

Tanggal Lulus Ujian Skripsi: 08 Juli 2019

## **PERNYATAAN**

Saya yang bertanda tangan di bawah ini menyatakan bahwa skripsi saya yang berjudul "Sistem Informasi Penjaminan Mutu Internal Universitas Lampung Menggunakan Framework Codeigniter" dengan studi kasus audit mata kuliah merupakan hasil karya saya sendiri dan bukan karya orang lain. Semua tulisan yang tertuang di skripsi ini telah mengikuti kaidah penulisan karya ilmiah Universitas Lampung. Apabila di kemudian hari terbukti skripsi saya merupakan hasil penjiplakan atau dibuat orang lain, maka saya bersedia menerima sanksi berupa pencabutan gelar yang saya terima.

Bandar Lampung, 8 Juli 2019 nenyatakan, **ERAI** PEI AFF891980152

Adji Pangestu NPM. 1517051041

## **RIWAYAT HIDUP**

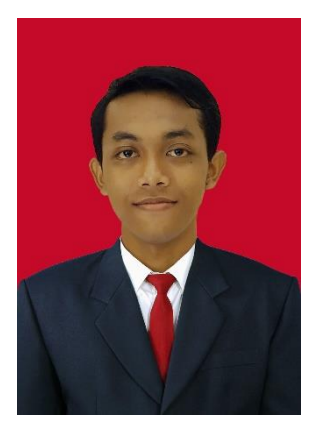

Penulis dilahirkan di Lampung Tengah pada 20 September 1997 merupakan anak kedua dari tiga bersaudara dengan Ayah bernama Poniran dan Ibu bernama Rusitah.

Penulis menyelesaikan pendidikan formal pertama kali di SD Negeri 2 Mojopahit pada tahun 2009, pendidikan

menegah pertama di SMP Negeri 2 Punggur pada tahun 2012, dan pendidikan menengah atas di SMA Negeri 1 Punggur pada tahun 2015.

Pada tahun 2015, penulis terdaftar sebagai mahasiswa Jurusan Ilmu Komputer Fakultas Matematika dan Ilmu Pengetahuan Alam Universitas Lampung melalui jalur SNMPTN. Selama menjadi mahasiswa beberapa kegiatan yang diikuti penulis antara lain:

- 1. Karya Wisata Ilmiah di Pekon Batu Tegi, Kecamatan Airnaningan, Kabupaten Tanggamus tahun 2016.
- 2. Garuda Muda BEM FMIPA Unila tahun 2016.
- 3. Anggota Departemen Komunikasi dan Informasi BEM FMIPA Unila tahun 2017.
- 4. Anggota Bidang Media dan Informasi Himakom Unila tahun 2017.
- 5. Kerja praktik di Dinas Komunikasi dan Informatika Kabupaten Lampung Tengah pada Bagian Penyelenggara *E-Government* pada Januari sampai dengan Maret 2018.
- 6. Kepala Departemen Media dan Informasi BEM FMIPA Unila tahun 2018.
- 7. Kuliah Kerja Nyata di Tiyuh Terang Makmur, Kecamatan Gunung Terang, Kabupaten Tulang Bawang Barat pada Juli sampai Agustus 2018.

## **PERSEMBAHAN**

Puji syukur kehadirat Allah SWT atas segala berkah-Nya sehingga penyusunan skripsi ini dapat terselesaikan.

Ku persembahkan karyaku ini kepada:

Teristimewa kedua Orang Tuaku

Ayah dan ibu yang luar biasa saya sayangi dan saya cintai. Orang yang tiada henti-hentinya melimpahkan kasih sayang yang bagi saya tidak ternilai berharganya dari apapun dan siapapun. Selalu mengajari, menasihati dan membimbing dengan kesabaran dan ketulusan yang luar biasa. Setiap doanya selalu terselip nama saya agar setiap langkah saya menjadi berkah dan berguna untuk saya dan orang banyak. Mengorbankan seluruh jiwa dan raga hanya demi kebahagiaan putranya.

Embah Nalim dan Embah Rubiyah yang selalu memberikan dukungan semangat, dan motivasi selama ini dan tak lupa untuk keluarga tercinta.

Keluarga Besar Classic A Ilmu Komputer 2015

Keluarga Lembaga Pengembangan Pembelajaran dan Penjaminan Mutu (LP3M)

Keluarga Besar Mahasiswa BEM FMIPA Unila 2018 Kabinet Inisiasi Cipta Karya

Serta Almamater Tercinta Universitas Lampung

## **MOTTO**

**"Berlomba lombalah dalam kebaikan"**

(QS. Al Baqarah:148)

**"Sesungguhnya sesudah kesulitan itu ada kemudahan."**

(QS. Al Inshirah: 6)

## **"Jangan sekali-kali melupakan guru yang telah mengenalkanmu dzahirdzahir syariat, terlebih guru mursyidmu yang telah membimbing-mu menuju Allah"**

(Habib Luthfi bin Yahya)

## **"Sebaik-baiknya jalan perjuangan ialah berjuang menebar kebermanfaatan"**

(Adji Pangestu)

## **SANWACANA**

Alhamdulillah, puji syukur kehadirat Allah SWT, atas berkat karunia-Nya sehingga penulis dapat menyelesaikan penyusunan skripsi ini. Skripsi dengan judul "Sistem Informasi Penjaminan Mutu Internal Universitas Lampung Menggunakan *Framework Codeigniter*" disusun sebagai salah satu syarat untuk mencapai gelar sarjana komputer pada Fakultas Matematika dan Ilmu Pengetahuan Alam Universitas Lampung.

Dalam penyusunan skripsi ini, penulis mendapat bantuan, dukungan, dan dorongan dari berbagai pihak. Terima kasih penulis sampaikan kepada semua pihak yang telah membantu dan berperan besar dalam menyusun skripsi ini, antara lain:

- 1. Kedua orang tua tercinta, Bapak Poniran dan Ibu Rusitah yang selalu mendoakan dan tidak pernah henti-hentinya selalu memberikan rasa hangatnya kasih sayang, selalu mendukung, membimbing, dan menghargai setiap proses penulis selama ini.
- 2. Keluarga besar Embah Nalim tercinta, yang selalu memberikan dukungan, semangat, dan doa sehingga saya dapat menyelesaikan karya ini dengan baik.
- 3. Bapak Aristoteles, S.Si., M.Si., selaku Pembimbing Utama dalam penelitian ini, yang telah memberikan ide, motivasi, semangat dan keikhlasan yang luar biasa dalam membantu menyelesaikan penyusunan skripsi ini.
- 4. Bapak Agung Putra Wijaya, S.Pd., M.Pd. selaku Pembimbing Kedua dan Kabid Pengembangan Mutu Internal LP3M Universitas Lampung yang telah memberikan kesabaran, semangat dukungan, ide, kritik, dan nasihat selama penulis melakukan penelitian di LP3M sehingga penulis dapat menyelesaikan penyusunan skripsi ini.
- 5. Bapak Drs. Suratman, M.Sc. sebagai Dekan Fakultas Matematika dan Ilmu Pengetahuan Alam Universitas Lampung.
- 6. Bapak Dr. Ir. Kurnia Muludi, M.S.Sc., selaku Ketua Jurusan Ilmu Komputer FMIPA Universitas Lampung.
- 7. Bapak Didik Kurniawan, S.Si., M.T. sebagai Sekretaris Jurusan Ilmu Komputer FMIPA Universitas Lampung sekaligus Pembahas yang telah memberikan banyak masukan, ide, kritik, dan saran yang bermanfaat dalam perbaikan dalam proses menyelesaikan penyusunan skripsi ini.
- 8. Bapak Febi Eka Febriansyah, M.T selaku Pembimbing Akademik yang telah membimbing, memotivasi, dan mendukung sehingga penulis memiliki target dalam setiap menyelesaikan sesuatu.
- 9. Seluruh Bapak dan Ibu Dosen Jurusan Ilmu Komputer yang telah memberikan Ilmu dan pelajaran hidup selama penulis menjadi mahasiswa.
- 10. Bapak Prof. Dr. Ir. Murhadi, M.Si., selaku Ketua Lembaga Pengembangan Pembelajaran dan Penjaminan Mutu (LP3M) Universitas Lampung.
- 11. Ibu Elida Purba, Ph.D., selaku Sekretaris LP3M Universitas Lampung.
- 12. Bapak Teuku Fahmi, M.Krim., selaku Kepala Pusat Penjaminan Mutu LP3M Universitas Lampung yang telah memberikan kritik, arahan, dan saran selama penelitian berlangsung.
- 13. Ibu Dr. Eng. Endah Komalasari, M.T., selaku Kabid Monev dan Audit Internal LP3M Universitas Lampung.
- 14. Bapak Priyambodo, M.Sc. selaku Kabid Akreditasi Nasional dan Internasional LP3M Universitas Lampung yang selalu memberikan saran dan canda tawa sehingga penulis merasa tidak terbebani dengan masalah yang ada.
- 15. Sahabat saya Sekelik Corporation Raka Nurpandi (minak) dan Fahrul Efendi (pakde) yang telah menemani 4 tahun selama melaksanakan perkuliahan dan telah memberi dukungan semangat, dan menemani saat susah senang, canda, dan tawa, serta sudah menganggap saya sebagai saudara kandungnya sendiri.
- 16. Srikandiku Eliza Fitri (bon cabe), Silviyah (Sesel), dan Desti Fatmala Sari (Emak Rempong) yang telah memberi dukungan, semangat, kritik, saran, sebagai pundak, dan telah menjadi tempat curhat yang nyaman, serta kegilaan bersama canda tawa yang membuat masalah terasa ringan. Terima kasih sudah menjadikan diriku sebagai saudaramu.
- 17. Partner Organisasi Inas (Sekretaris Departemen) dan Finu (Bendahara Departemen) yang telah memberikan pembelajaran, dukungan semangat pada saat diorganisasi dan tidak diorganisasi. Terima kasih sudah menjadi bagian dari perjalanan hidup.
- 18. Keluarga Classic A Ilmu Komputer 2015 teman-teman sekelas yang sudah memberikan doa dan semangat.
- 19. Keluarga Besar Mahasiswa BEM FMIPA Unila Kabinet Inisiasi Cipta Karya yang telah memberikan banyak pelajaran hidup.
- 20. Seluruh kakak dan adik tingkat yang secara tidak langsung memberikan pembelajaran, ilmu, dan saran saat perkuliahan.

Semoga skripsi ini memberikan kebermanfaatan dan keberkahan bagi semua civitas

Ilmu Komputer Universitas Lampung.

Bandar Lampung, 8 Juli 2019 Penulis,

**Adji Pangestu** NPM. 1517051041

# **DAFTAR ISI**

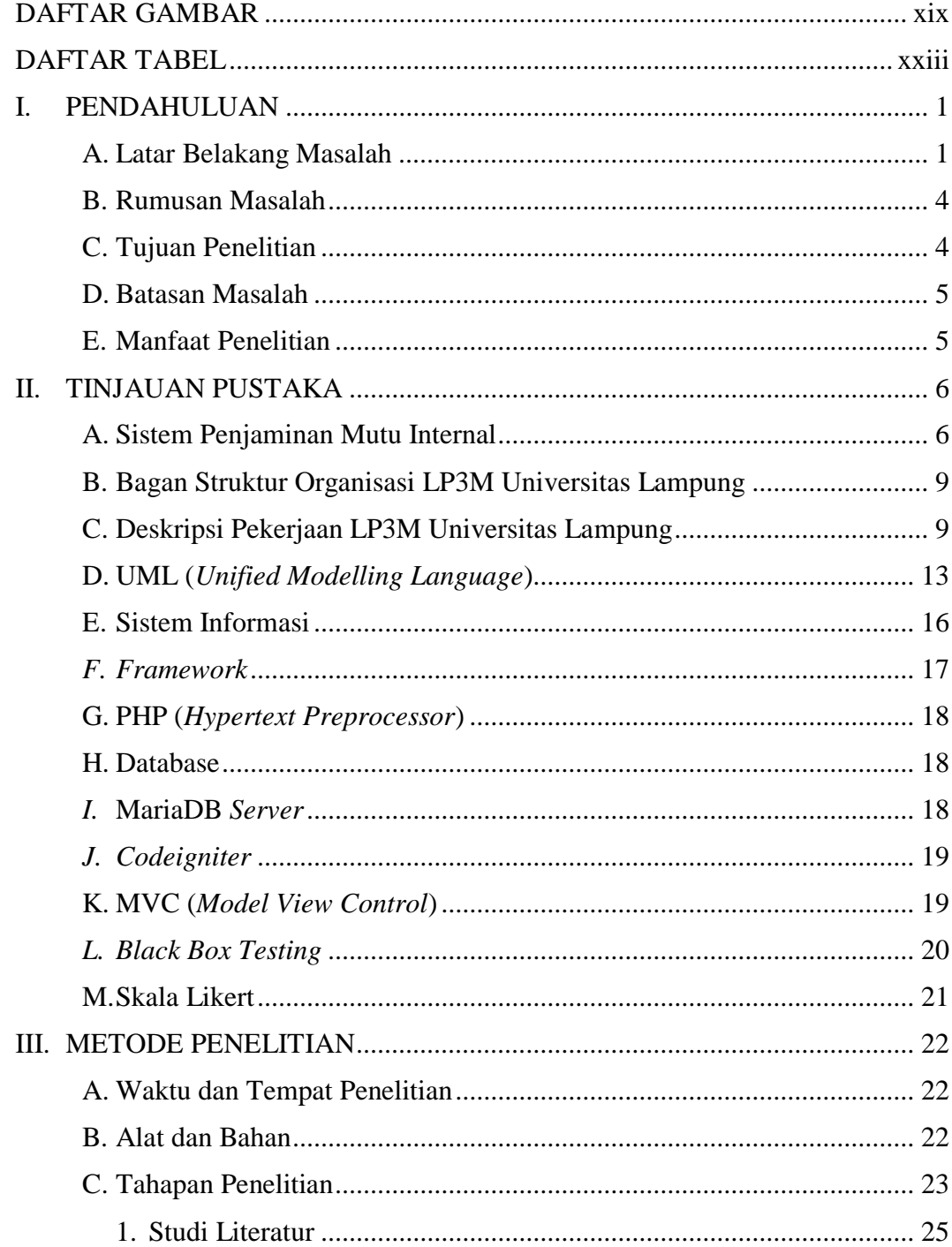

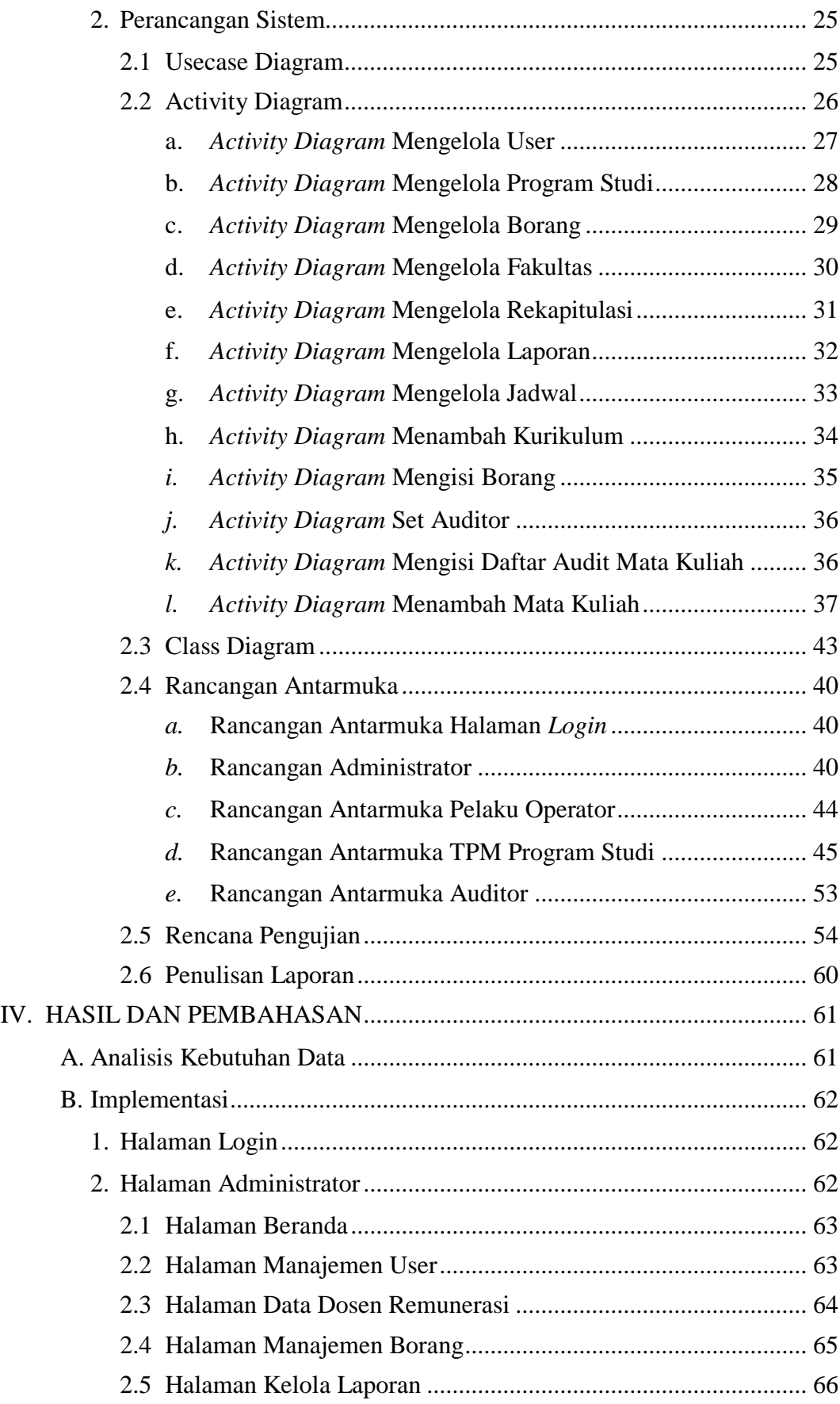

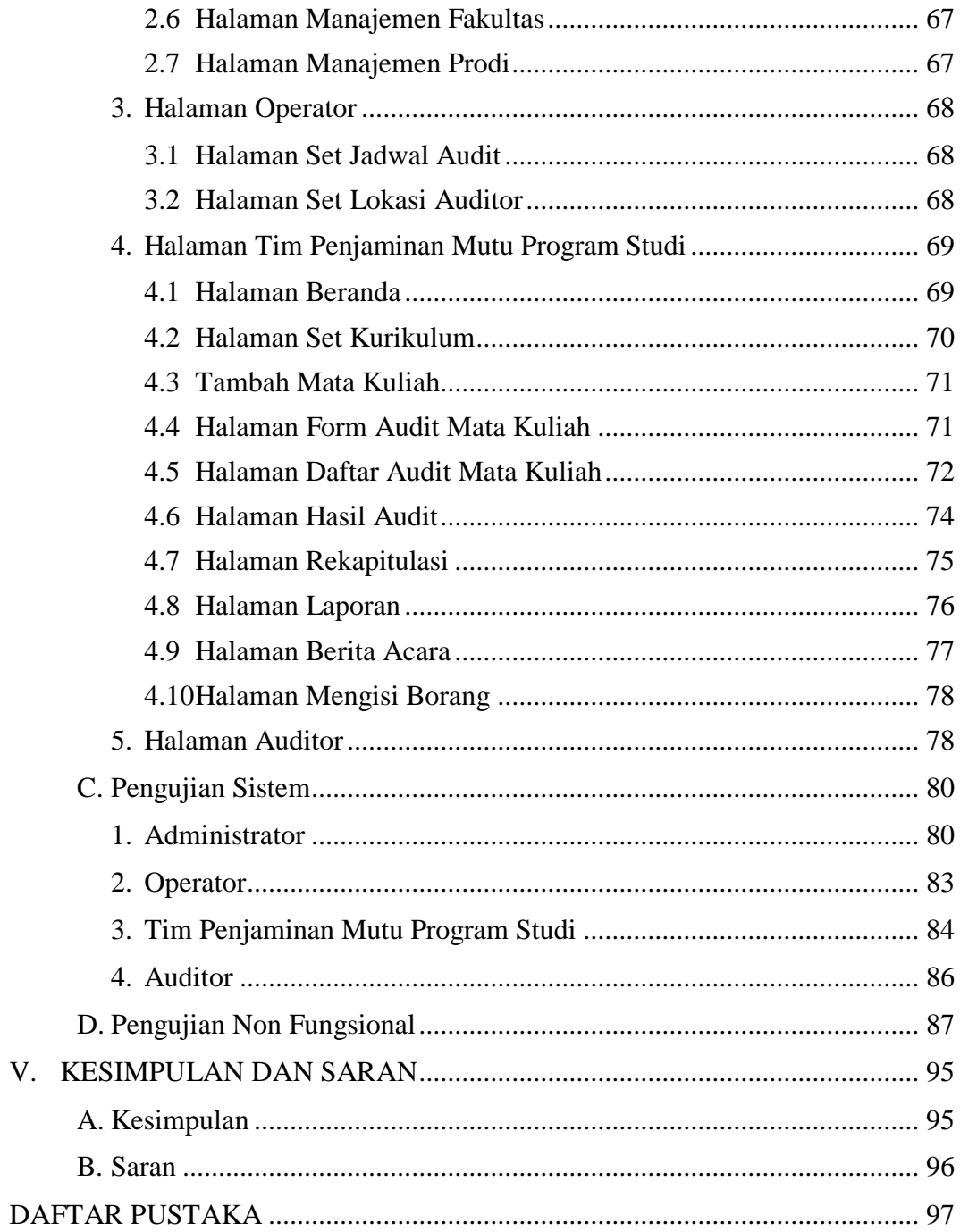

 $V<sub>1</sub>$ 

# **DAFTAR GAMBAR**

<span id="page-18-0"></span>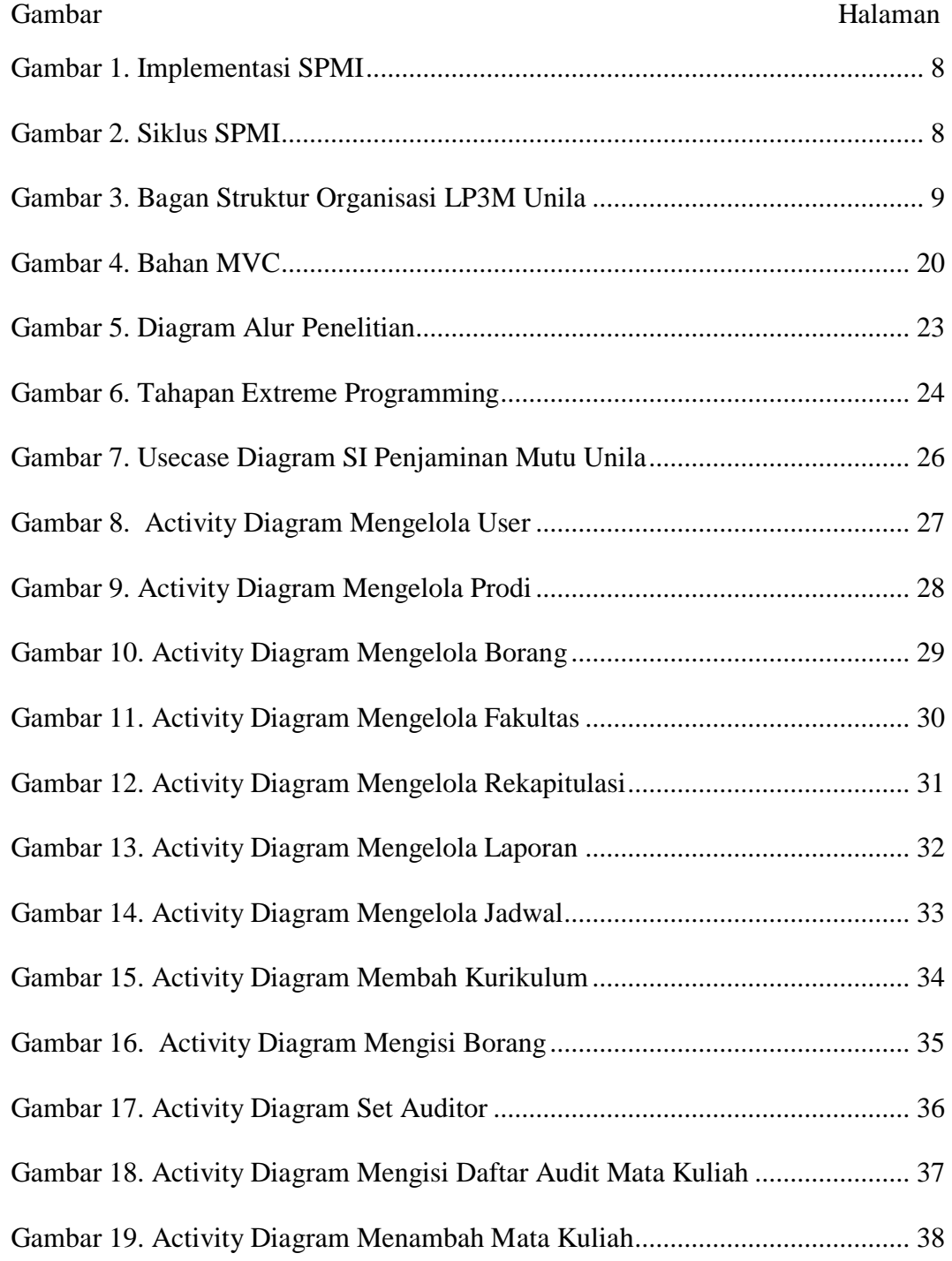

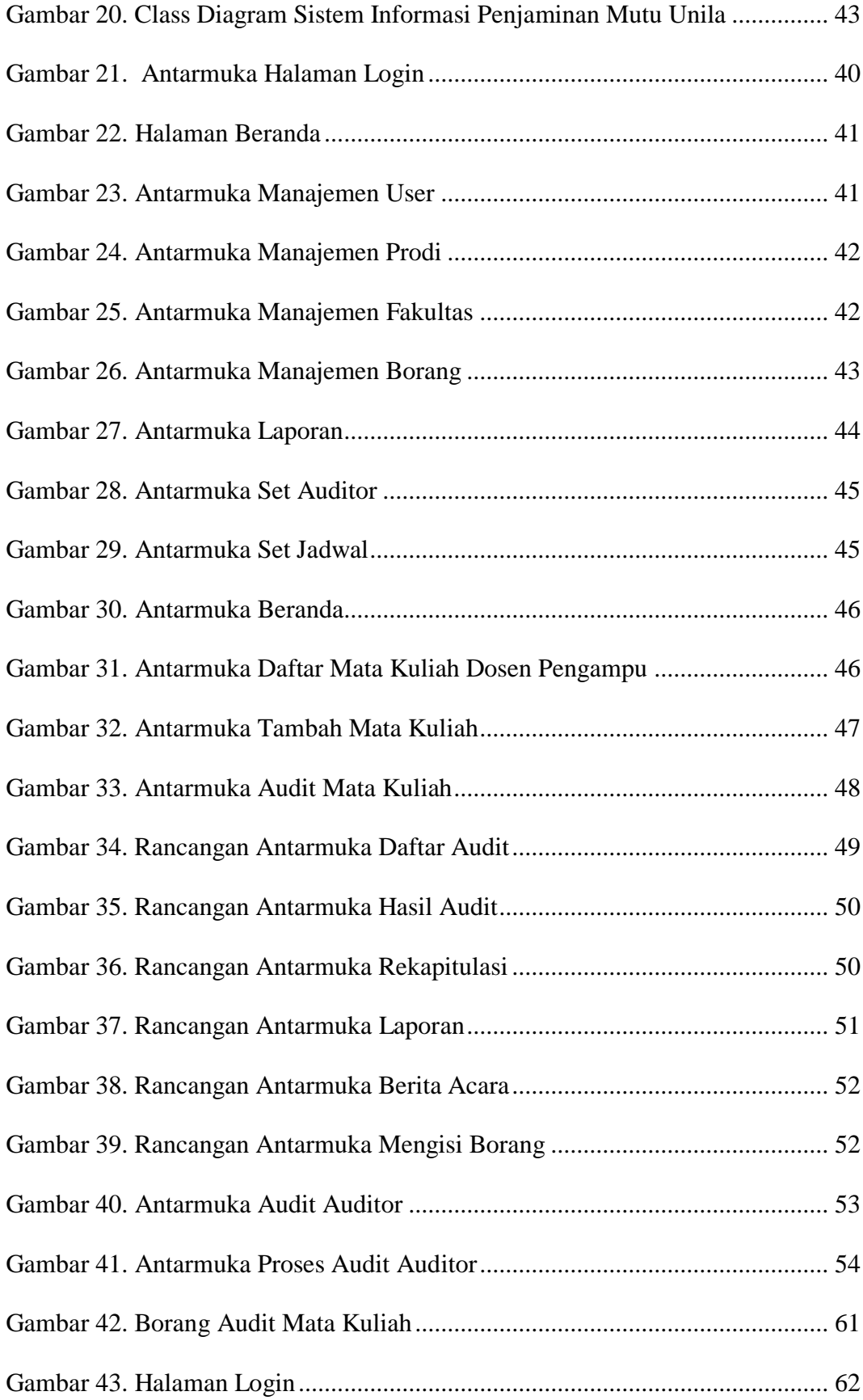

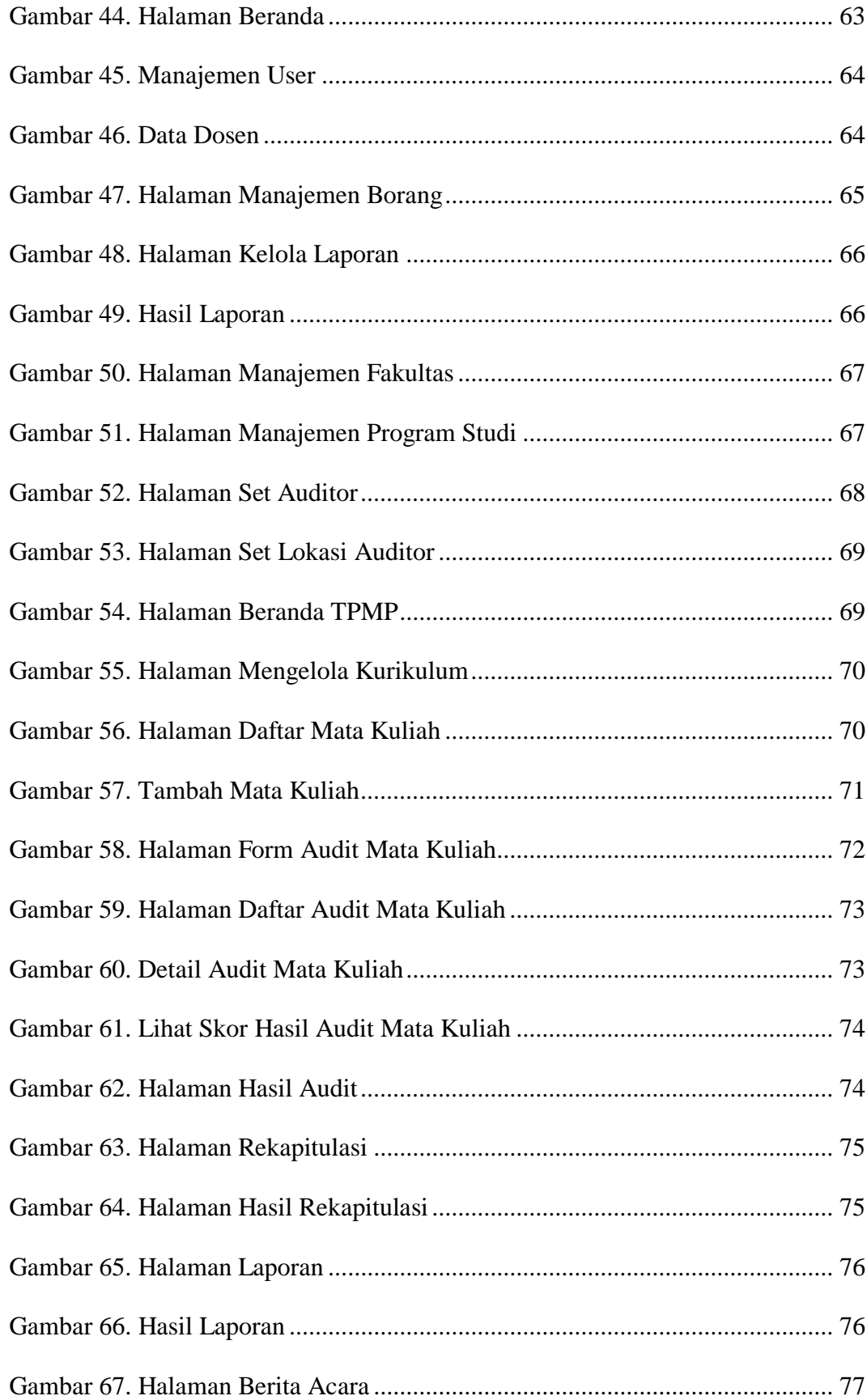

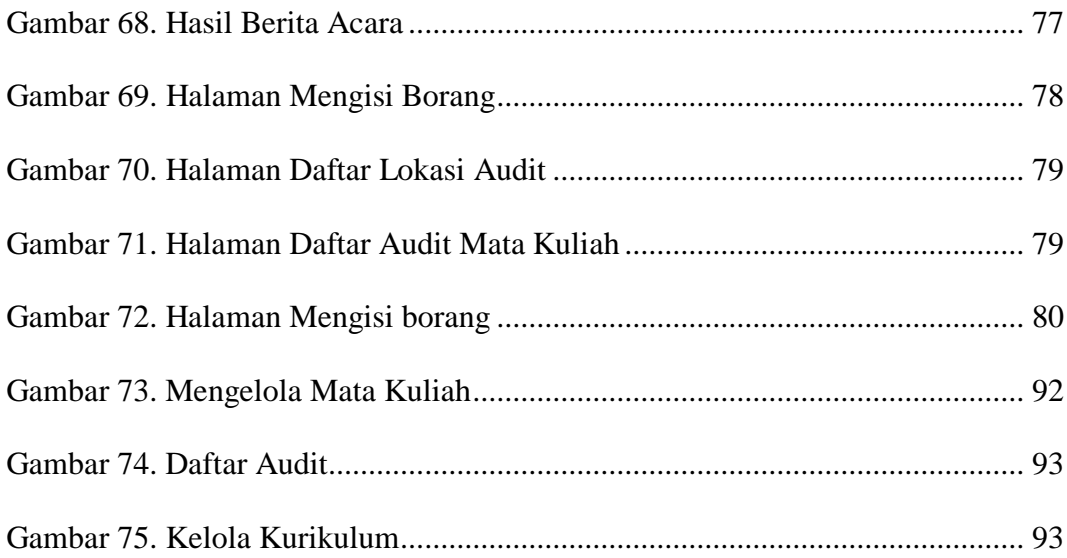

## **DAFTAR TABEL**

<span id="page-22-0"></span>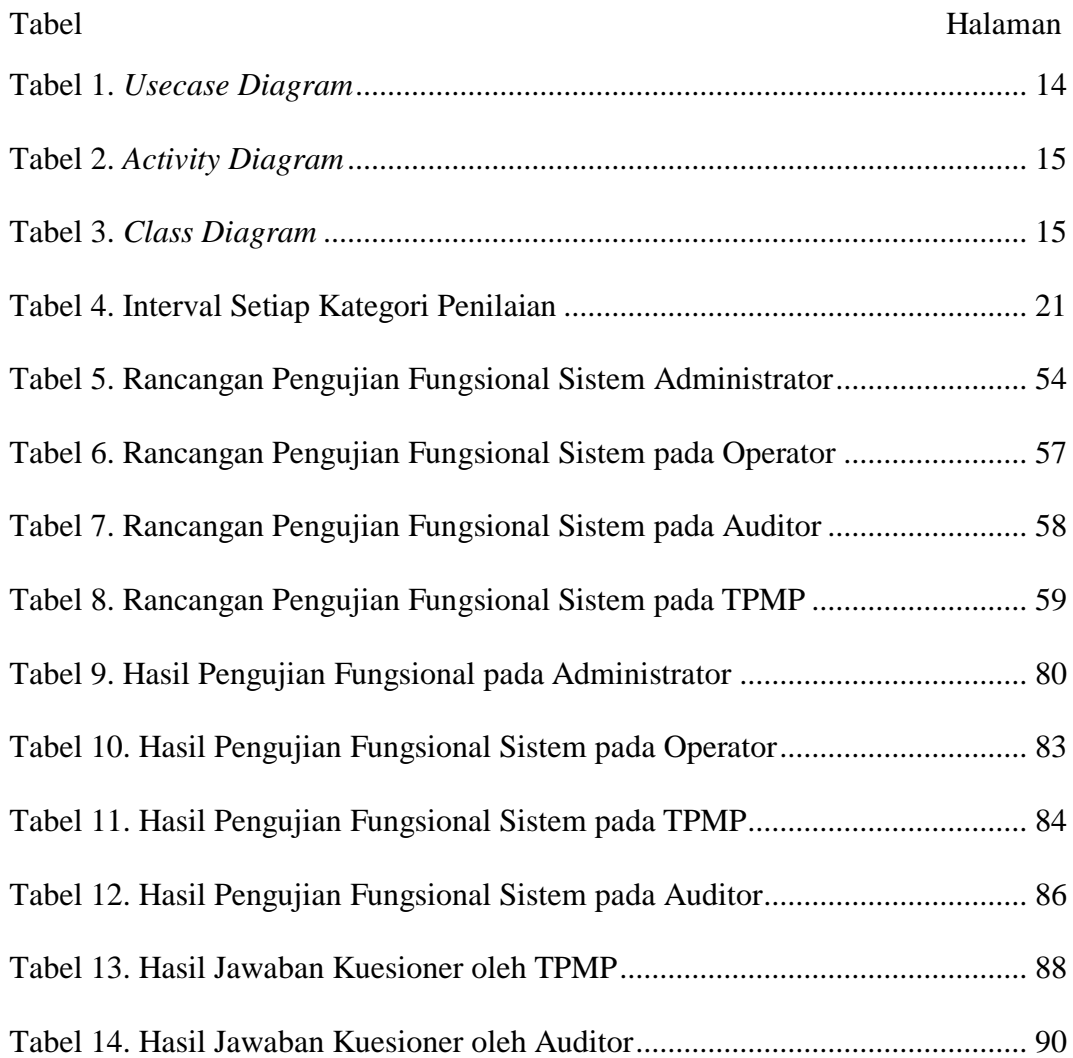

### **I. PENDAHULUAN**

#### <span id="page-23-1"></span><span id="page-23-0"></span>**A. Latar Belakang Masalah**

Untuk menjamin mutu pendidikan tinggi, setiap perguruan tinggi harus melaksanakan Sistem Penjaminan Mutu Perguruan Tinggi (SPM-PT), apapun kondisi awal dan kendalanya. UU Dikti mengukuhkan integrasi penjaminan mutu pendidikan dalam sebuah sistem dengan perubahan nama menjadi Sistem Penjaminan Mutu Pendidikan Tinggi (SPM-PT Dikti), yang terdiri atas Sistem Penjaminan Mutu Internal (SPMI), Sistem Penjaminan Mutu Eksternal (SPME) atau akreditasi, dan Pangkalan Data Pendidikan Tinggi (PD Dikti).

Mutu Pendidikan Tinggi merupakan tingkat kesesuaian antara penyelenggaraan pendidikan tinggi dengan Standar Dikti yang terdiri atas SN Dikti dan Standar Dikti yang ditetapkan oleh setiap perguruan tinggi. Tujuan dari Sistem Penjamin Mutu antara lain untuk menjamin pemenuhan Standar Dikti secara sistematik dan berkelanjutan, sehingga tumbuh dan berkembang Budaya Mutu di setiap perguruan tinggi di Indonesia. Sistem Penjaminan Mutu Internal merupakan kegiatan sistemik penjaminan mutu pendidikan tinggi oleh setiap perguruan tinggi secara mandiri yang bertujuan untuk mengendalikan dan meningkatkan penyelenggaran pendidikan tinggi secara berencana dan berkelanjutan (Dikti, 2018).

Mengingat setiap perguruan tinggi memiliki kekhasan, baik dari cita-cita pendiri, bentuk, jenis dan program pendidikan, ukuran, tata kelola, maupun kemampuan sumber daya, maka Direktorat Jenderal Pembelajaran dan Kemahasiswaan, Kementerian Riset, Teknologi, dan Pendidikan Tinggi tidak menetapkan implementasi satu model implementasi SPMI untuk semua perguruan tinggi, akan tetapi memberikan inspirasi tentang implementasi esensial dalam SPMI yang diwajibkan oleh peraturan perundang-undangan.

Mutu mengandung makna derajat (tingkat) keunggulan suatu produk (hasil) baik berupa barang ataupun jasa. Secara garis besar, pengertian mutu adalah suatu gambaran dan karakteristik menyeluruh dari produk atau jasa yang menunjukkan kemampuannya dalam memenuhi kebutuhan, harapan, dan kepuasan pelanggan (Sulaiman, 2016). Dengan kata lain, kunci memasuki dunia bisnis global adalah kualifikasi yang meliputi keterampilan, ilmu pengetahuan dan pengalaman yang dikombinasikan dengan sertifikasi internasional sebagai pengakuan global. Teknologi informasi dalam pandangan sempit menjelaskan sisi teknologi dari sebuah teknologi informasi, seperti *hardware*, *software*, *database*, *networks*, dan peralatan lain. Dalam konsep yang lebih luas, teknologi informasi menjelaskan suatu koleksi teknologi informasi, pemakai, dan manajemen bagi keseluruhan organisasi (Siswanto, 1997).

Sejak tahun 2013, Universitas Lampung (Unila) sudah melaksanakan audit mutu internal. Pusat Penjaminan Mutu (PPM) merupakan unit kerja resmi pada Lembaga Pengembangan Pembelajaran dan Penjaminan Mutu (LP3M) Unila yang secara struktural di bawah Wakil Rektor Bidang Akademik Unila. Secara khusus, PPM

memiliki tugas dan fungsi untuk menjamin, memelihara, dan meningkatkan mutu proses pendidikan khususnya pada ranah mutu internal akademik secara berkelanjutan. Mengingat pentingnya keberadaan pusat ini yang berkontribusi positif dan nyata pada visi Unila menjadi 10 terbaik nasional pada tahun 2025, PPM diharapkan mampu mengantisipasi dinamika perubahan dan perkembangan internal maupun eksternal dan mampu menjawab berbagai isu strategis yang akan dihadapi Unila dalam 5 tahun mendatang, khususnya pada ranah mutu internal akademik serta kinerja unit-unit kerja Unila.

PPM mempunyai permasalahan atas kelemahan dan ancaman. Hal ini dapat mempersulit dan menghambat pelaksanaan program dan kegiatan pengembangan LP3M Unila dalam mewujudkan visi, menjalankan misi, dan mencapai sasaran PPM yang akan datang. Salah satu permasalahan tersebut adalah belum optimalnya pemanfaatan tekonologi informasi sebagai sarana penunjang kinerja. Teknologi informasi pada azasnya mencoba memanfaatkan isyarat, agar dapat dikembangkan cara-cara untuk memperluas jangkauan kemampuan otak manusia. Teknologi senantiasa terkait dengan penciptaan sesuatu yang sempurna (Setiawan, 2008).

Selama proses pelaksanaan audit mutu internal masih dilakukan secara manual menggunakan bantuan perangkat lunak. PPM menggunakan *Microsoft Excel* sebagai alat yang untuk melakukan proses audit yang ditujukan untuk mengisi instrumen atau borang. Cara ini membutuhkan waktu yang relatif lama yaitu kurang lebih satu bulan dari proses persiapan sampai rekapitulasi hasil audit. Jika proses pelaksanaan audit memanfaatkan teknologi informasi tentu membutuhkan waktu yang relatif lebih cepat. Oleh karena itu, dibutuhkan suatu sistem informasi sebagai

sarana penunjang kinerja PPM dalam melakukan audit mutu internal. Sebagai pengembangan sistem informasi perlu memperhatikan beberapa aspek keamanan, kualitas, dan efisien sehingga diperlukan pengembangan sistem menggunakan *framework* agar pengembangan sistem lebih terarah dan mudah untuk dikembangkan. Pengembangan sistem informasi penjaminan mutu internal menggunakan *framework* merupakan salah satu langkah handal agar sistem lebih mudah dalam perawatan dan pengembangan sistem lebih lanjut.

## <span id="page-26-0"></span>**B. Rumusan Masalah**

Adapun rumusan masalah dalam penelitian ini adalah sebagai berikut.

- 1. Bagaimana merancang dan mengembangkan sistem informasi penjaminan mutu internal berbasis web menggunakan *framework Codeigniter*?
- 2. Bagaimana mengoptimalkan pemanfaatan teknologi informasi sebagai sarana penunjang kinerja PPM pada LP3M Unila?
- 3. Bagaimana mengimplementasikan proses audit mutu internal dari *Microsoft Excel* ke dalam sistem informasi?

### <span id="page-26-1"></span>**C. Tujuan Penelitian**

Adapun tujuan penelitian ini dilakukan adalah sebagai berikut.

- 1. Merancang dan mengembangkan sistem informasi penjaminan mutu internal berbasis web menggunakan *framework Codeigniter*.
- 2. Mengoptimalkan pemanfaatan teknologi informasi sebagai sarana penunjang kinerja PPM pada LP3M Unila.

3. Mengimplementasikan proses audit mutu internal dari *Microsoft Excel* ke dalam sistem informasi.

### <span id="page-27-0"></span>**D. Batasan Masalah**

Adapun batasan masalah dalam penelitian ini adalah pengembangan sistem ini menggunakan *framework* Codeigniter yang terbatas pada audit mutu mata kuliah.

## <span id="page-27-1"></span>**E. Manfaat Penelitian**

Adapun manfaat dari penelitian ini adalah sebagai berikut.

- 1. Memudahkan audite dan auditor saat melaksanakan proses audit mutu internal.
- 2. Pengelolaan proses audit menjadi lebih optimal karena didukung sistem informasi yang baik.
- 3. Sistem informasi penjaminan mutu internal menjadi lebih aman, mudah, dan efesien waktu untuk pengembangan selanjutnya.

## **II. TINJAUAN PUSTAKA**

#### <span id="page-28-1"></span><span id="page-28-0"></span>**A. Sistem Penjaminan Mutu Internal**

Sistem Penjaminan Mutu Internal (SPMI) pada perguruan tinggi merupakan suatu kegiatan mandiri yang dilakukan oleh perguruan tinggi yang bersangkutan sehingga proses tersebut dirancang, dijalankan, dan dikendalikan sendiri oleh perguruan tinggi tersebut tanpa campur tangan dari pemerintah. Pemerintah hanya membuat pedoman dalam pelaksanaan SPMI yang mempunyai tujuan untuk memberikan inspirasi tentang berbagai aspek yang pada umumnya terkandung dalam SPMI di suatu perguruan tinggi (Sulaiman, 2016).

Sebagaimana ditetapkan dalam Pasal 53 UU Dikti, Sistem Penjaminan Mutu Dikti terdiri atas Sistem Penjaminan Mutu Internal dan Sistem Penjaminan Mutu Eksternal atau akreditasi. SPMI merupakan suatu kegiatan yang dilakukan oleh perguruan tinggi yang dilakukan secara otonom atau mandiri untuk meningkatkan dan mengendalikan penyelenggaraan pendidikan tinggi secara berencana dan berkelanjutan. Kegiatan ini dilakukan secara sistemik (Dikti, 2018).

Setiap perguruan tinggi dapat mengembangkan SPMI sendiri sesuai dengan latar belakang sejarah, nilai dasar yang menjiwai pendirian perguruan tinggi itu, jumlah program studi, dan sumber daya perguruan tinggi tersebut tanpa campur tangan pihak lain. Walaupun setiap perguruan tinggi dapat mengembangkan SPMI secara otonom atau mandiri, terdapat hal mendasar yang harus ada dalam SPMI perguruan tinggi. Hal tersebut yang diatur dalam Pasal 52 ayat (2) UU Dikti yang menyebutkan bahwa penjaminan mutu dilakukan melalui 5 (lima) langkah utama yang disingkat PPEPP, yaitu Penetapan, Pelaksanaan, Evaluasi Pelaksanaan, Pengendalian Pelaksanaan, dan Peningkatan Standar Dikti. Lima langkah tersebut merupakan inti dari SPMI perguruan tinggi.

Berdasarkan UU Dikti dan Permenrisetdikti No. 62 Tahun 2016 tentang SPM Dikti, SPMI mempunyai prinsip antara lain sebagai berikut.

1. Otonom

SPMI dikembangkan dan diimplementasikan secara otonom atau mandiri oleh setiap perguruan tinggi.

2. Terstandar

Standar Dikti yang terdiri atas SN Dikti yang ditetapkan oleh Menteri dan Standar Dikti yang ditetapkan oleh setiap perguruan tinggi digunakan sebagai standar SPMI.

3. Akurasi

SPMI menggunakan data dan informasi yang akurat dari PD Dikti.

4. Terencana dan Berkelanjutan

Implementasi SMPI menggunakan 5 (lima) langkah penjaminan mutu, yaitu PPEPP Standar Dikti yang membentuk suatu siklus.

5. Terdokumentasi

Setiap langkah PPEPP dalam SPMI harus ditulis dalam suatu dokumen, dan didokumentasikan secara sistematis.

Pada Pasal 3 ayat (2) Permenristekdikti No. 62 Tahun 2016 Tentang SPM Dikti disebutkan bahwa SPMI di suatu perguruan tinggi direncanakan, dilaksanakan, dievaluasi, dikendalikan, dan dikembangkan oleh perguruan tinggi yang dapat digambarkan seperti pada Gambar 1.

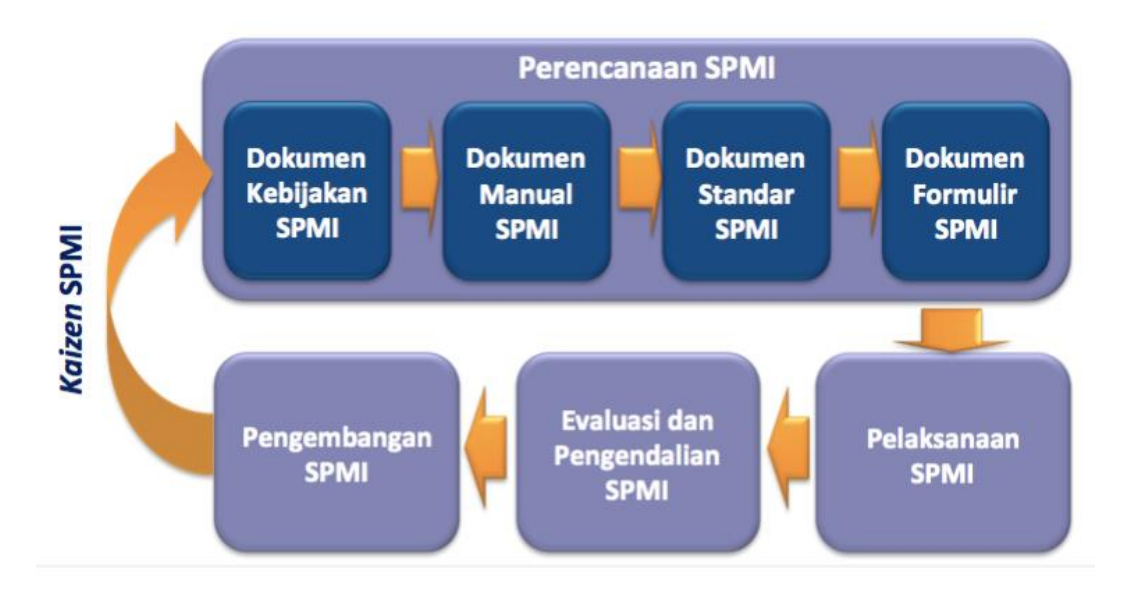

Gambar 1. Implementasi SPMI

<span id="page-30-0"></span>Terdapat sebuah siklus yang mencakup Penetapan, Pelaksanaan, Evaluasi Pelaksanaan, Pengendalian Pelaksanaan, dan Peningkatan (PPEPP) Standar dalam SPMI (Standar Dikti) yang dapat dilihat pada Gambar 2.

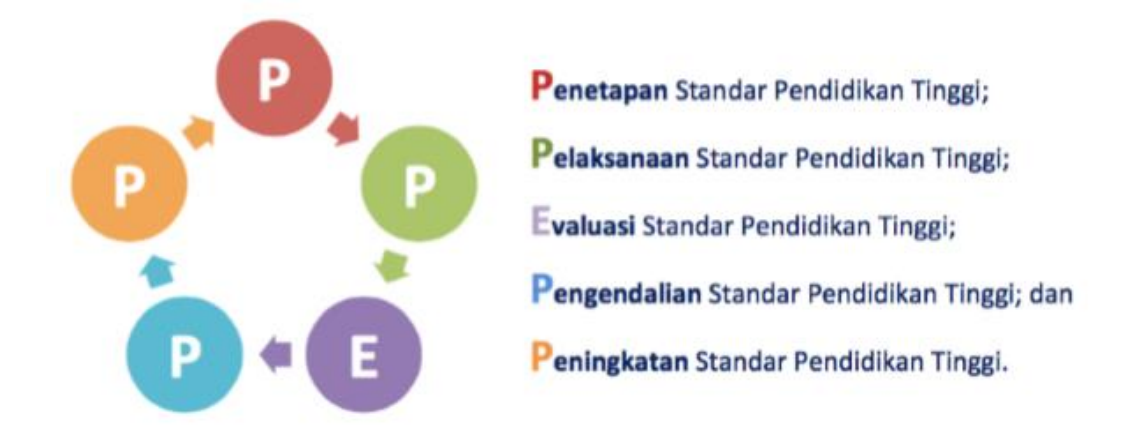

<span id="page-30-1"></span>Gambar 2. Siklus SPMI

#### <span id="page-31-0"></span>**B. Bagan Struktur Organisasi LP3M Universitas Lampung**

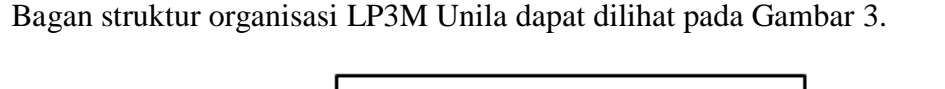

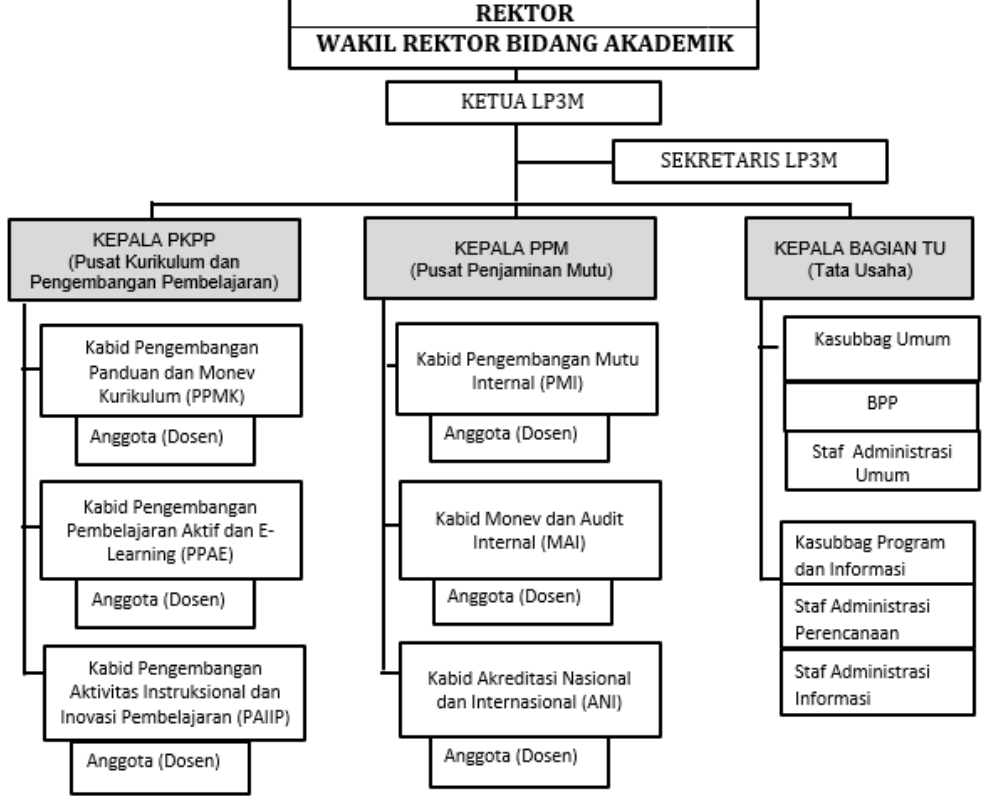

Gambar 3. Bagan Struktur Organisasi LP3M Unila

## <span id="page-31-2"></span><span id="page-31-1"></span>**C. Deskripsi Pekerjaan LP3M Unila**

Deskripsi pekerjaan LP3M Unila sebagai berikut.

1. Ketua LP3M sebagai *Top Management (TM)*

Berikut ini adalah tugas dan fungsi ketua LP3M Unila.

1.1 Melaksanakan koordinasi, pemantauan dan evaluasi terhadap pelaksanaan tugas dan pengembangan pembelajaran dan penjaminan mutu pendidikan yang dilaksanakan oleh masing-masing pusat kegiatan.

- 1.2 Mengarahkan penyusunan rencana, program, kegiatan, dan anggaran serta urusan administrasi di LP3M.
- 1.3 Bertanggung jawab dalam pelaksanaan tugas LP3M dan melaporkannya kepada Rektor.
- 2. Sekretaris LP3M sebagai *Manager Representative (MR)*

Berikut ini adalah tugas dan dan fungsi sekretaris LP3M Unila.

- 2.1 Membantu Ketua LP3M dalam perencanaan, koordinasi, pemantauan, evaluasi dan pelaporan kegiatan berikut anggarannya.
- 2.1 Bertanggung jawab dalam pelaksanaan surat-menyurat yang berkaitan dengan LP3M dan pengarsipannya.
- 2.2 Bertanggung jawab dalam perencanaan, pelaksanaan dan hasil agenda rapat rutin, rapat koordinasi dan rapat evaluasi kegiatan.
- 2.3 Membantu menyusun konsep laporan kegiatan setiap semester.
- 2.4 Melaksanakan monev sistem & kepatuhan.
- 2.5 Mengembangkan sistem *reward* dan *early warning system*.
- 2.6 Melaksanakan tugas lain yang diberikan pimpinan.
- 2.7 Bertanggung jawab kepada Ketua LP3M.
- 3. Tugas dan Fungsi PKPP.

Kepala PKPP memiliki tugas dan fungsi untuk melaksanakan kegiatankegiatan yang terkait dengan penyusunan panduan kurikulum, pelaksanaan monev dalam rangka implementasi kurikulum, pengkajian/pengembangan pembelajaran aktif, *e-learning* dan inovasi pembelajaran dan koordinasi serta pemantauan atas pelaksanaan semua proses kegiatan kurikulum pengkajian dan

- 3.1 Menyusun program dan kegiatan di bidang-bidang terkait dengan PKPP.
- 3.1 Bersama staf dosen melaksanakan program dan kegiatan yang dibantu oleh Kabag TU, 2 Kasubbag, dan staf administrasi.
- 3.2 Memberikan sosialisasi dan pengarahan tentang program dan kegiatan kepada staf.
- 3.3 Memberikan jadwal waktu kepada staf dalam pelaksanaan program dan kegiatan.
- 3.4 Melakukan kontrol, evaluasi, pengarahan dan bantuan teknis kepada Kabag TU, 2 Kasubbag, dan staf administrasi dalam menjalankan tugas.
- 3.5 Melakukan hubungan koordinasi dengan unit kerja terkait dalam pelaksanaan program dan kegiatan.
- 3.6 Melakukan pengkajian kurikulum.
- 3.7 Menyebarluaskan Informasi yang berhubungan dengan hasil program dan kegiatan.
- 3.8 Menyusun laporan program dan kegiatan.
- 3.9 Melaksanakan tugas lain yang diberikan pimpinan.
- 3.10 Bertanggung jawab kepada Ketua LP3M.

### 4. Tugas dan fungsi Kepala Pusat Penjaminan Mutu (PPM)

Kepala PPM bertugas untuk melaksanakan kegiatan pengembangan penjaminan mutu dan melakukan koordinasi serta memantau terlaksananya semua proses program dan kegiatan pengkajian serta pengembangan penjaminan mutu di Unila terutama terkait dengan pengembangan sistem penjaminan mutu, audit internal, dan akselerasi akreditasi nasional dan internasional di Unila. Selain itu, tugas dan fungsi kepala PPM adalah:

- 4.1 Menyusun program dan kegiatan di bidang-bidang terkait dengan PPM.
- 4.1 Bersama staf dosen melaksanakan program dan kegiatan yang dibantu oleh Kabag TU, 2 Kasubbag dan staf administrasi.
- 4.2 Memberikan sosialisasi dan pengarahan tentang program dan kegiatan kepada staf.
- 4.3 Memberikan jadwal waktu kepada staf dalam pelaksanaan program dan kegiatan.
- 4.4 Melakukan kontrol, evaluasi, pengarahan dan bantuan teknis kepada Kabag TU, 2 Kasubbag, dan staf administrasi dalam menjalankan tugas.
- 4.5 Melakukan hubungan koordinasi dengan unit kerja terkait dalam pelaksanaan program dan kegiatan.
- 4.6 Melakukan pengkajian PPM.
- 4.7 Menyebarluaskan Informasi yang berhubungan dengan hasil program dan kegiatan.
- 4.8 Menyusun laporan program dan kegiatan.
- 4.9 Melaksanakan tugas-tugas lain yang diberikan Pimpinan.
- 4.10 Bertanggung jawab kepada Ketua LP3M.
- 5. Tugas dan Fungsi Kepala Bagian Tata Usaha

Bertanggung jawab untuk melaksanakan urusan tata usaha dan rumah tangga LP3M Unila adalah sebgai berikut.

5.1 Penanggung jawab atas kelancaran ketatausahaan LP3M.

- 5.1 Mengatur dan melaksanakan administrasi dibidang perencanaan, ketatalaksanaan, ketatausahaan, kerumahtanggaan, perlengkapan, kepegawaian dan keuangan serta menyusun data dan informasi pengembangan pembelajaran dan penjaminan mutu.
- 5.2 Membagi dan mendistribusikan tugas-tugas ke dua Kasubbag di LP3M serta memberikan sosialisasi dan pengarahan tentang program kerja kepada dua Kasubbag dan staf.
- 5.3 Mengkoordinasikan, memantau, dan mengevaluasi tugas/pekerjaan yang diberikan kepada dua Kasubbag.
- 5.4 Berkoordinasi dengan Ketua, Sekretaris, dan Kapus dalam rangka kelancaran program dan kegiatan LP3M.
- 5.5 Berkoordinasi dengan fakultas/unit kerja yang berkaitan dengan kegiatan LP3M.
- 5.6 Melaksanakan tugas lain yang diberikan oleh pimpinan.
- 5.7 Membuat laporan secara berkala dan bertanggungjawab kepada Ketua melalui Sekretaris LP3M.

#### <span id="page-35-0"></span>**D. UML (***Unified Modelling Language***)**

*Unified Modeling Language* (UML) merupakan suatu pemodelan yang digunakan untuk pengembangan sistem membuat sebuah *blueprint* yang dapat menggambarkan visi suatu pengembang tentang sebuah sistem dalam format yang standar, mudah dimengerti, dan menyediakan mekanisme untuk mudah dikomunikasikan dengan pihak lain (Simaremare dkk, 2013).
1. *Usecase Diagram*

Menurut Hendri (2007), *usecase diagram* merupakan suatu pola atau gambaran yang menuntukan kelakuan atau kebiasaan sistem. Dalam *usecase,* terdapat 3 aspek dari sistem yaitu *actor*, *usecase*, dan sistem.

| N <sub>0</sub>              | Gambar                               | <b>Nama</b>    | Keterangan                                                                                                    |
|-----------------------------|--------------------------------------|----------------|----------------------------------------------------------------------------------------------------|
| $\mathbf{1}$                |                                      | Actor          | Menspesifikasikan himpunan peran yang<br>pengguna mainkan ketika berinteraksi<br>dengan usecase                              |
| $\mathcal{D}_{\mathcal{L}}$ | $<<$ include $>>$<br>--------------- | <i>Include</i> | Menspesifikasikan bahwa usecase sumber<br>secara ekplisit.                                                                   |
| 3                           | < <extend>&gt;</extend>              | Extend         | Menspesifikasikan bahwa usecase target<br>memperluas perilaku dari <i>usecase</i> sumber<br>pada suatu titik yang diberikan. |
| $\overline{4}$              |                                      | Association    | Apa yang menghubungkan antara objek<br>satu dengan objek lainnya.                                                            |
| 5                           |                                      | System         | Menspesifikasikan<br>paket<br>yang<br>menampilkan sistem secara terbatas.                                                    |
| 6                           |                                      | Usecase        | Deskripsi dari urutan aksi-aksi<br>yang<br>ditampilkan sistem yang menghasilkan<br>suatu hasil yang terukur bagi suatu aktor |

Tabel 1*. Usecase Diagram*

# 2. *Activity Diagram*

*Activity diagram* merupakan diagram yang menggambarkan sifat dinamis secara alamiah sebuah sistem dalam bentuk model aliran dan kontrol dari aktivitas ke aktivitas lainnya (Hendri, 2007).

Tabel 2*. Activity Diagram*

| N <sub>0</sub>              | Gambar | <b>Nama</b>           | Keterangan                                                                |
|-----------------------------|--------|-----------------------|---------------------------------------------------------------------------|
| 1                           |        | Activy                | Memperlihatkan bagaimana<br>masing<br>kelas antarmuka saling berinteraksi |
|                             |        |                       | satu sama lain                                                            |
| $\mathcal{D}_{\mathcal{L}}$ |        | Action                | State dari sistem yang mencerminkan                                       |
|                             |        |                       | eksekusi dari suatu aksi                                                  |
| 3                           |        | <b>Initial Node</b>   | Bagaimana objek dibentuk atau diawali                                     |
| $\overline{4}$              |        | <b>Activity Final</b> | Bagaimana objek dibentuk atau diakhiri                                    |
|                             |        | <i>Node</i>           |                                                                           |
| 5                           |        | <b>Desicion</b>       | Digunakan<br>untuk<br>menggambarkan                                       |
|                             |        |                       | suatu keputusan / tindakan yang harus                                     |
|                             |        |                       | diambil pada kondisi tertent                                              |
| 6                           |        | Line                  | Deskripsi dari urutan aksi-aksi yang                                      |
|                             |        | Connector             | Digunakan untuk menghubungkan satu                                        |
|                             |        |                       | simbol dengan simbol lainnya                                              |

# 3. *Class Diagram*

*Class Diagram* menggambarkan struktur dan deskripsi *class*, *package* dan objek beserta hubungan satu sama lain seperti *containment*, pewarisan, asosiasi, dan lain-lain*. Class* merupakan suatu deskripsi kelompok obyekobyek dengan properti, perilaku dan relasi atau hubungan yang sama. *Classclass* tersebut dapat mencerminkan *class* yang ada dan relasi atau hubungan satu dengan yang lainnya (Munawar, 2005)

Tabel 3. *Class Digaram*

| N <sub>0</sub>              | Gambar | <b>Nama</b>    | Keterangan                          |
|-----------------------------|--------|----------------|-------------------------------------|
|                             |        | Generalization | Hubungan dimana objek anak berbagi  |
|                             |        |                | perilaku                            |
| $\mathcal{D}_{\mathcal{L}}$ |        | Class          | Himpunan dari objek-objek yang      |
|                             |        |                | berbagi atribut                     |
| 3                           |        | Collaboration  | Deskripsi dari urutan aksiaksi yang |
|                             |        |                | ditampilkan.                        |
|                             | $a$    | Realization    | Operasi yang benar-benar dilakukan  |
|                             |        |                | oleh suatu objek                    |

| N <sub>0</sub> | Gambar | <b>Nama</b> | Keterangan                      |  |  |  |
|----------------|--------|-------------|---------------------------------|--|--|--|
|                | >      | Dependency  | Hubungan dimana perubahan yang  |  |  |  |
|                |        |             | terjadi pada suatu elemen       |  |  |  |
|                |        | Association | Menghubungkan antara objek satu |  |  |  |
|                |        |             | dengan objek lain.              |  |  |  |

Tabel 3. *Class Diagram* (lanjutan)

#### **E. Sistem Informasi**

Sistem adalah suatu jaringan kerja dari prosedur-prosedur yang saling berhubungan, berkumpul bersama-sama untuk melakukan suatu kegiatan atau untuk menyelesaikan suatu sasaran yang tertentu (Jogiyanto, 2005). Informasi adalah data yang diolah menjadi bentuk yang berguna dan menjadi berarti bagi penerimanya. Kegunaan informasi adalah untuk mengurangi ketidakpastian dalam proses pengambilan keputusan tentang suatu keadaan. Suatu informasi dikatakan bernilai bila manfaatnya lebih efektif dibandingkan dengan biaya untuk mendapatkan informasi tersebut. Kualitas informasi sangat dipengaruhi atau ditentukan oleh beberapa hal yaitu: relevan (*relevancy*), akurat (*accurancy*), tepat waktu (*time lines*), ekonomis (*economy*), efisien (*efficiency*), ketersediaan (*availability*), dapat dipercaya (*reliability*), dan konsisten (Sutanta, 2009).

Sistem informasi dapat didefinisikan sebagai sekumpulan subsistem yang berkaitan satu dengan yang lain untuk mencapai tujuan yang sama. Sistem informasi terdiri dari beberapa komponen. Komponen-komponen tersebut diantaranya:

1. Perangkat keras (*hardware*)

Perangkat keras adalah sekumpulan komponen sistem yang bisa dilihat, diraba yang secara nyata atau fakta yang terdiri dari perangkat untuk memasukan data (*input*) dan perangkat untuk menampilkan data.

2. Perangkat lunak (*software*)

Perangkat lunak merupakan sekumpulan data elektronik yang tersimpan di sistem mempunyai hubungan dengan *hardware* dalam mengoperasikanya. Adapun perangkat lunak seperti sistem operasi (*operating system*), bahasa pemrograman maupun aplikasi.

3. Manusia (*brainware*)

*Brainware* adalah orang atau operator yang mengendalikan sistem informasi yang ada pada sistem.

4. Berkas basis data (*file*)

Berkas yaitu berupa *file* atau data yang akan diolah dengan sistem informasi mengikuti ketentuan prosedur yang ditetapkan.

5. Prosedur (*procedure*)

Prosedur ialah aturan- aturan yang berkaitan dengan penggunaan sistem dalam menggunakan sistem informasi (Sutanta, 2011).

# **F.** *Framework*

*Framework* merupakan kumpulan perintah atau fungsi dasar yang membentuk aturan-aturan tertentu dan saling berinteraksi satu sama lain. Hal-hal penunjang seperti koneksi *database*, validasi *form*, *graphical user interface*, dan keamanan telah disediakan oleh *framework* sehingga jumlah baris kode yang dibuat jauh lebih sedikit (Wardana, 2014).

#### **G. PHP (***Hypertext Preprocessor***)**

Secara umum PHP sebagai bahasa pemrograman *script – script* yang membuat dokumen HTML secara *on the fly* yang dieksekusi di *server* web. Dokumen HTML yang dihasilkan dari suatu aplikasi bukan dokumen HTML yang dibuat dengan menggunakan editor teks atau editor HTML, yang dikenal juga sebagai bahasa pemrograman *server side* (Sidik 2012: 4).

#### **H. Database**

Menurut Connolly dan Begg (2010), *database* adalah kumpulan data yang berhubungan secara logis dan dirancang untuk memenuhi kebutuhan informasi dari sebuah organisasi. Menurut Whitten dan Bentley (2007), *database* adalah kumpulan *file* yang saling terkait. Tidak hanya kumpulan *file*, tetapi *record* pada setiap *file* harus saling berhubungan untuk menyimpan *file* lain.

### **I. MariaDB** *Server*

MariaDB *Server* merupakan salah satu *server* basis data paling populer di dunia yang dibuat oleh pengembang asli *My Structured Query Language* (MySQL) dan *open source*. MariaDB mengubah data menjadi informasi terstruktur dalam beragam aplikasi, mulai dari perbankan hingga situs web. MariaDB dikembangkan sebagai perangkat lunak *open source* dan *database relational* yang menyediakan antarmuka SQL untuk mengakses data. Berdasarkan survei Stackoverflow (2018), MariaDB masuk dalam jajaran sepuluh besar *database* yang paling banyak digunakan oleh *programmer* dunia.

### **J.** *Codeigniter*

*Codeigniter* merupakan suatu kerangka kerja yang digunakan oleh pengembang untuk membuat aplikasi berbasis web yang menggunakan bahasa pemograman PHP. Dalam *framework Codeigniter* terdapat beberapa macam kelas (*class*) yang berbentuk *library* dan *helper*, yang berfungsi membantu *programmer* dalam mengembangkan aplikasi. Dalam *Codeigniter*, terdapat konsep MVC (*Model View Control*) (Suharsana, 2016).

#### **K. MVC (***Model View Control***)**

Menurut Wardana (2014), *Model View Controller* (MVC) adalah sebuah pola pemrogramman yang bertujuan memisahkan logika bisnis, logika data dan logika tampilan (*interface*), atau secara sederhana memisahkan antara proses, data, dan tampilan. MVC mengatur arsitektur sebuah aplikasi. Umumnya, aplikasi yang dibangun dengan konsep MVC adalah aplikasi yang cukup besar, karena salah satu keuntungan menggunakan konsep MVC adalah kemudahan untuk *maintenance* dan pengembangan aplikasi tersebut. Codeigniter menggunakan konsep MVC yang akan memisahkan kode *database* ke folder model, kode proses ke folder *controller* dan kode tampilan ke folder *view*.

Menurut Sidik (2012) MVC merupakan teknik pemrograman yang popular saat ini, yang mengharapkan pemrogram secara disiplin membagi program menjadi tiga bagian *model*, *view* dan *controller*, seperti Gambar 4.

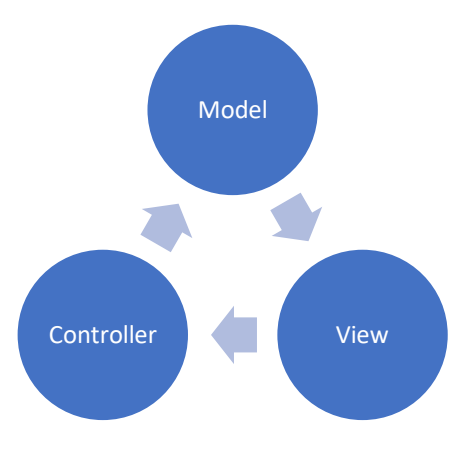

Gambar 4. Bahan MVC

### **L.** *Black Box Testing*

Menurut Indriasari (2012), *Black Box Testing* merupakan teknik pengujian perangkat lunak yang berfokus pada domain informasi dari perangkat lunak tersebut. Pengujian *Black Box* adalah metode pengujian yang dilakukan dengan menguji fungsionalitas sistem, dengan tujuan untuk memastikan apakah fungsi perangkat lunak berjalan dengan benar jika diberi masukan yang bervariasi.

Menurut Paramarta (2013), salah satu teknik pengujian *black box* adalah *equivalence partitioning*. Saat menggunakan teknik *equivalence partitioning* pengembang atau *developer* mengidentifikasi kelas data yang mungkin dimasukan pengguna sistem ke dalam antarmuka yang disediakan, baik kelas data yang benar maupun kelas data yang salah. Kelas data yang sudah diidentifikasi kemudian diujicobakan ke dalam antarmuka yang ada agar terlihat apakah fungsional sistem berjalan sesuai dengan apa yang diharapkan. Dari pengujian ini, didapat hasil bahwa seluruh fungsional yang dibangun sudah bisa melayani dengan benar, baik untuk kelas data yang benar atau kelas data yang salah.

Menurut Putra (2014) skala Likert merupakan metode pengukuran yang digunakan untuk mengukur sikap, pendapat, dan presepsi seseorang atau kelompok tentang fenomena sosial. Skala pengukuran untuk tingkat kepuasan 1 (sangat baik), 2 (baik), 3 (cukup baik), 4 (kurang baik) dan 5 (tidak baik). Perhitungan interval dilakukan menggunakan persamaan berikut.

$$
I = \frac{100\%}{K}
$$

Keterangan:

I : Interval

K : Banyaknya Kategori

Dari hasil persamaan di atas maka rentang skala letak penilaian setiap spesifikasi

responden dapat dilihat seperti Tabel 4.

Tabel 4. Interval Setiap Kategori Penilaian

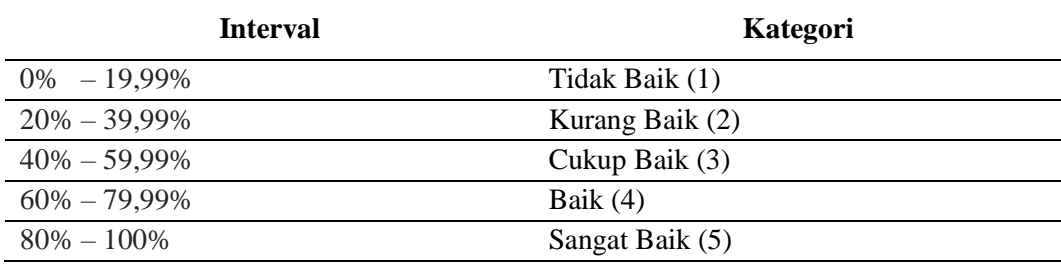

## **III. METODE PENELITIAN**

#### **A. Waktu dan Tempat Penelitian**

Penelitian dilaksanakan pada semester genap tahun akademik 2018/2019 di Jurusan Ilmu Komputer, Fakultas Matematika dan Ilmu Pengetahuan Alam dan Lembaga Pengembangan Pembelajaran dan Penjaminan Mutu (LP3M) Universitas Lampung yang berada di Jl. Soemantri Brojonegoro No.1 Gedung Meneng, Bandar Lampung.

## **B. Alat dan Bahan**

Penelitian ini dilakukan dengan menggunakan alat untuk mendukung dan menunjang pelaksanaan penelitian, antara lain.

1. Perangkat Keras (*Hardware)*

Perangkat keras yang digunakan dalam pengembangan sistem informasi ini adalah satu unit Laptop dengan spesifikasi:

- a. Processor: Intel(R) Core (TM) i5-4200M CPU @ 2.50GHz (4 CPUs),  $\sim$ 2.5GHz
- b. Installed memory (RAM): 6144 MB
- c. System type: 64-bit Operating System
- d. Operating System: Windows 10 Education 64-bit (10.0, Build 17134)
- e. Monitor: LCD 14"

2. Perangkat Lunak (*Software*)

Perangkat lunak yang digunakan dalam pengembangan sistem ini adalah.

- a. XAMPP dengan PHP 7.2.7
- b. Web Browser Mozilla Firefox dan Google Chrome
- c. Star UML
- d. Visual Studio *Code*
- e. Adobe Illustrator CC 2017
- *f.* Codeigniter *Framework*
- g. Adobe XDesign CC

# **C. Tahapan Penelitian**

Tahapan penelitian ini dilakukan dengan beberapa tahap yaitu studi literatur, perancangan sistem, pengembangan sistem, pengujian sistem, dan penulisan laporan. Alur langkah tersebut dapat dilihat pada Gambar 5.

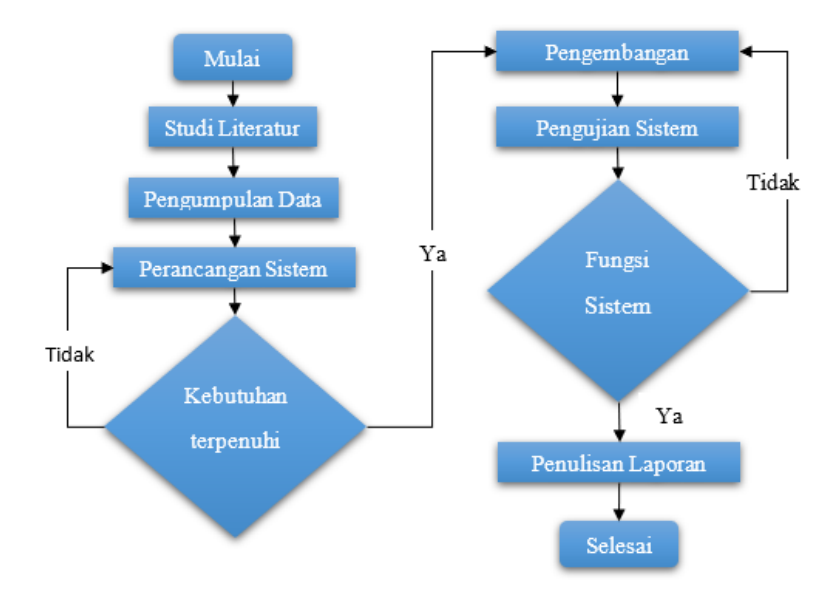

Gambar 5. Diagram Alur Penelitian

Tahapan penelitian ini dilakukan menggunakan metode pengembangan perangkat lunak *Extreme Programming*. Menurut Widodo (2008), *Extreme Programming* (XP) merupakan metode *agile* yang paling populer saat ini. XP digunakan untuk mengatasi masalah *requirements* yang tidak jelas dan sering berubah-ubah. XP pertama kali diperkenalkan menjadi metodologi pengembangan perangkat lunak oleh Kent Beck. XP dimunculkan untuk mengatasi berbagai perubahan yang biasa terjadi pada saat pengembangan berlangsung.

Menurut Pressman (2010), terdapat 4 tahapan pada pengembangan perangkat lunak yang menggunakan XP yaitu *planning*, *design*, *coding*, dan *testing*. Gambar 6 merupakan penggambaran dari tahapan-tahapan yang ada pada *extreme programming*.

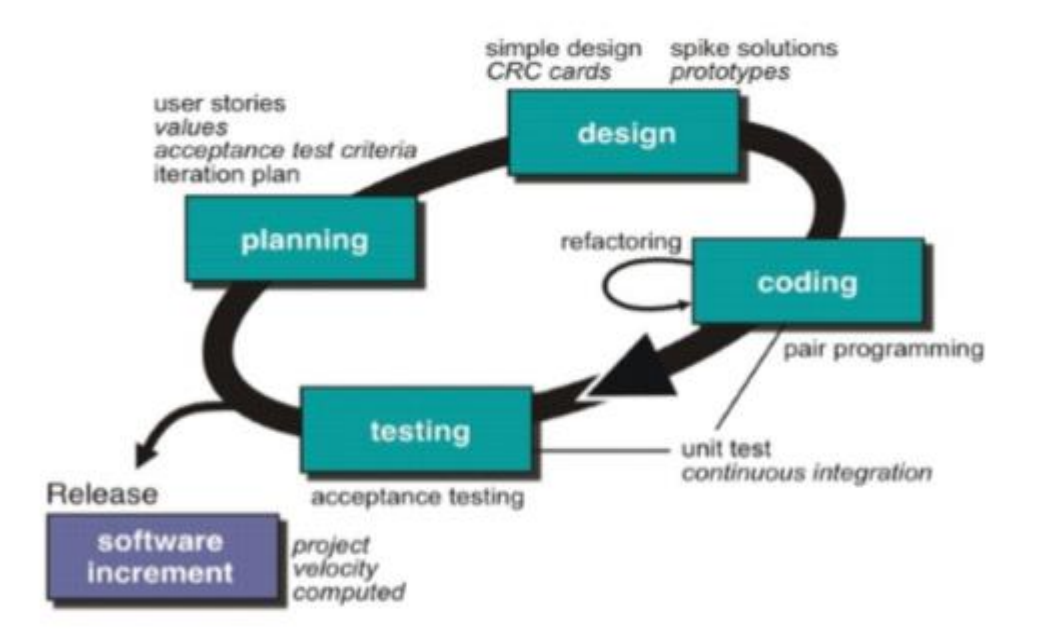

Gambar 6. Tahapan *Extreme Programming*

## 1. Studi Literatur

Studi literatur dilakukan dengan mengumpulkan data-data yang dibutuhkan oleh sistem. Data yang diperoleh merupakan hasil dari wawancara dan observasi langsung yang dilakukan di LP3M Unila. Data digunakan untuk menganalisis proses alur pelaksanaan kegiatan audit mulai dari proses pra audit, proses audit, sampai proses rekapitulasi yang dilakukan oleh audite dan auditor, mengetahui kinerja sistem yang sudah ada, mengetahui sistem kelemahan sistem yang belum bisa ditangani, dan menemukan solusi untuk menemukan kelemahan sistem tersebut.

2. Perancangan Sistem

Perancangan sistem merupakan tahapan rencana pengembangan sistem ke dalam bentuk desain yang digunakan untuk memudahkan pengguna melihat rancangan sistem yang dibuat. Langkah-langkah yang digunakan untuk merancang sistem yaitu merancang *usecase diagram*, *activity diagram*, dan *class diagram*. Langkah pertama dalam perancangan sistem adalah menentukan alur dari sistem yang akan dikembangkan. Perancangan sistem dijelaskan menggunakan diagram agar pengguna dapat membaca dan memahami alur proses sistem.

*2.1 Usecase Diagram*

Sistem penjaminan mutu internal LP3M Unila untuk audit mata kuliah memiliki 4 pengguna, yaitu Administrator, Operator, Tim Penjaminan Mutu Program Studi (TPMP) dan Auditor (AI). Aktor administrator memiliki 5 interaksi yakni mengelola user, mengelola borang, mengelola fakultas, mengelola program studi, dan mengelola laporan. Aktor operator

memiliki 2 interaksi, yakni mengatur jadwal audit dan menentukan penempatan auditor yang akan melaksanakan audit internal. Aktor TPMP memiliki 8 interaksi, yakni menambah kurikulum, menambah mata kuliah, menambah daftar audit mata kuliah, mengisi borang audit, melihat hasil audit, merakapitulasi hasil audit, melihat laporan dan mencetak berita acara. Aktor auditor memiliki 2 interaksi yaitu memferifikasi jawaban TPMP dan melihat laporan audit mata kuliah yang sudah dilaksanakan.

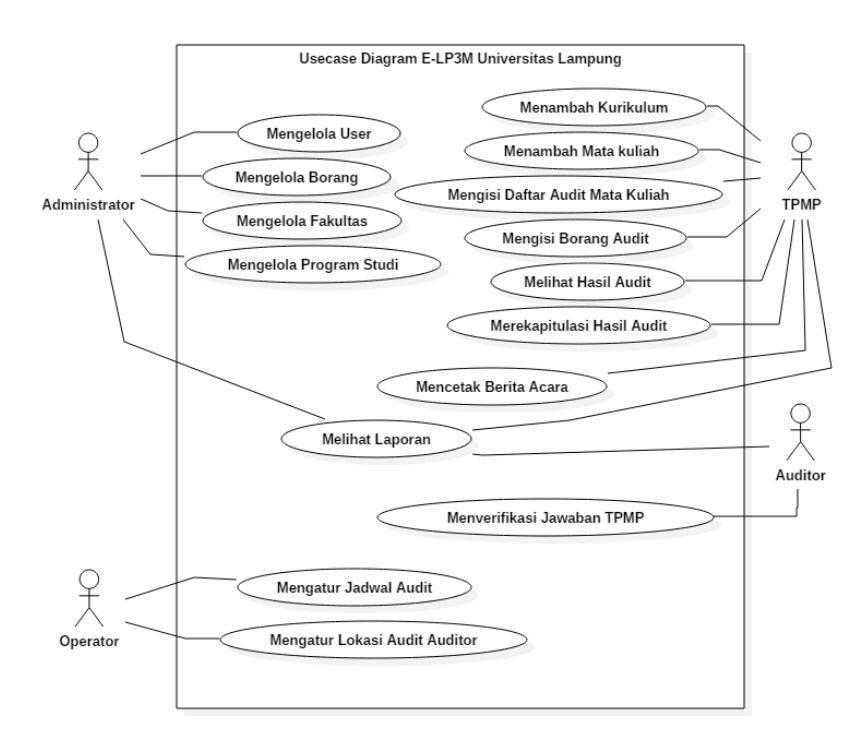

Gambar 7. *Usecase Diagram* SI Penjaminan Mutu Unila

### *2.2 Activity Diagram*

Sistem Informasi Penjaminan Mutu Internal LP3M Unila memiliki beberapa fungsi. *Activity Diagram* yang dibuat untuk menjelaskan jalannya fungsi sistem dibagi sesuai dengan *usecase diagram.*

a. *Activity Diagram* Mengelola User

*Activity* mengelola user merupakan proses untuk mendapatkan akses masuk sistem infomasi penjaminan mutu internal Unila. Pembuatan user dilakukan oleh pelaku administrator yang ditunjukkan pada Gambar 8.

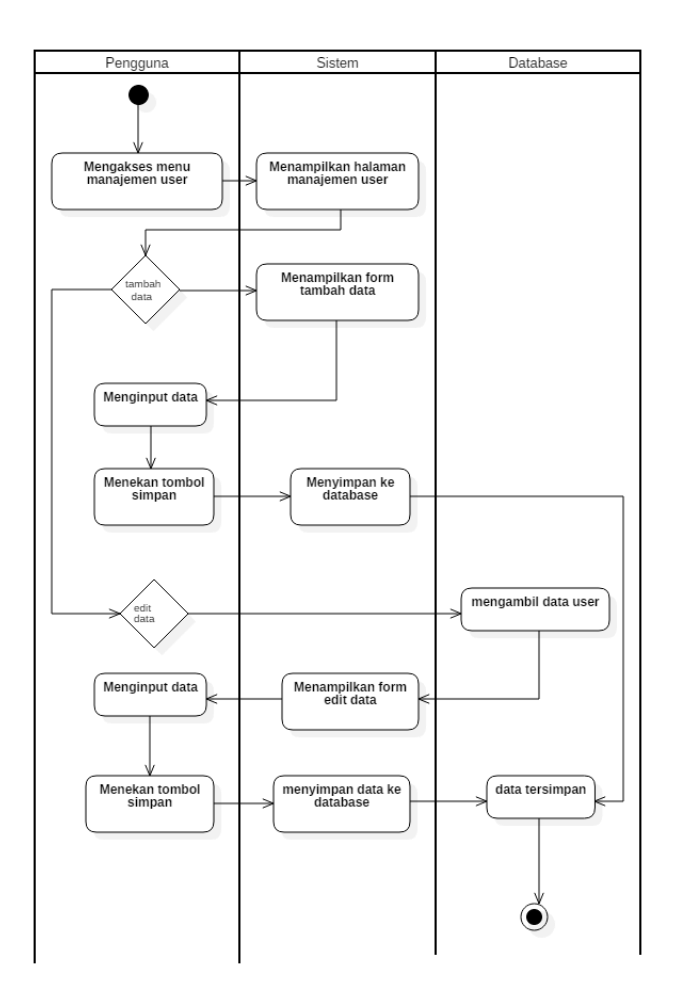

Gambar 8. *Activity Diagram* Mengelola User

Mengelola *user* dilakukan dengan mengakses menu manajemen *user*, dalam hal ini pelaku yang mendapat hak askes ini adalah pelaku administrator. Administrator dalam menambahkan user sesuai dengan *role* yang dibutuhkan. Dalam mengelola *user,* administrator juga dapat memperbasrui data *user*.

## b. *Activity Diagram* Mengelola Program Studi

*Activity diagram* mengelola program studi akan menunjukkan alur proses pembuatan data program studi yang dilakukan oleh administrator ditunjukkan pada Gambar 9.

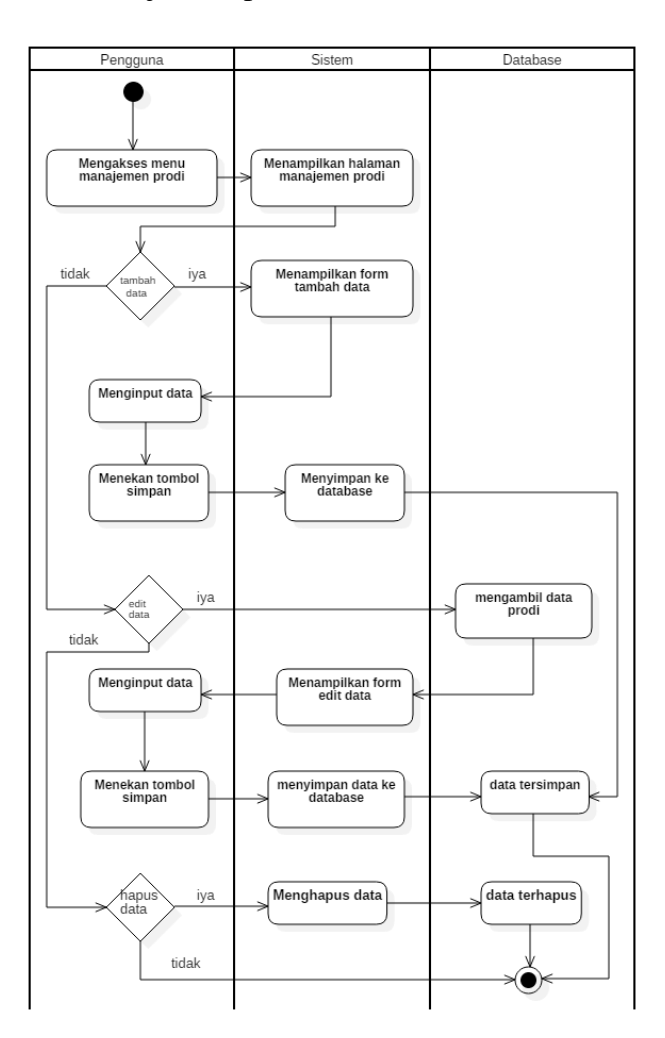

Gambar 9. *Activity Diagram* Mengelola Prodi

Mengelola prodi dapat dilakukan oleh pelaku administrator, dimana super user merupakan aktor yang memiliki hak akses penuh sistem tersebut. Program studi merupakan salah satu identitas dari salah satu

aktor audite. Administrator dapat menambah prodi, menghapus prodi, dan mengubah prodi. Mengelola program studi digunakan untuk memanajemen daftar program studi yang ada di Unila. Daftar tersebut akan digunakan sebagai kebutuhan audit internal.

# c. *Activity Diagram* Mengelola Borang

*Activity diagram* mengelola borang merupakan proses yang dilakukan oleh administrator seperti yang ditunjukkan pada Gambar 10.

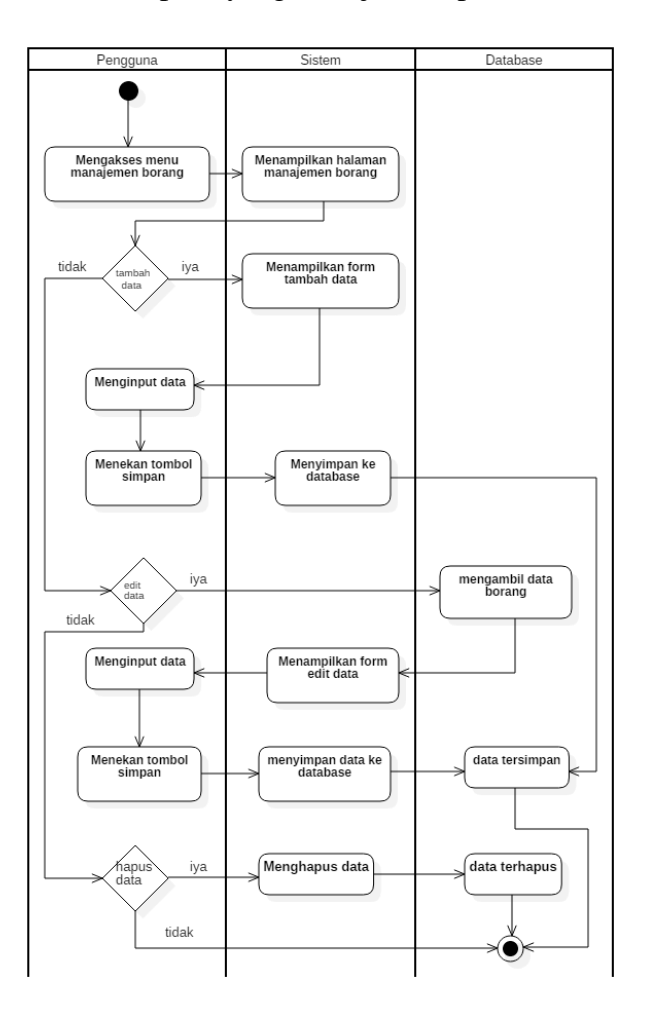

Gambar 10. *Activity Diagram* Mengelola Borang

Mengelola borang dapat dilakukan membuka menu Manajemen Borang, kemudian sistem diarahkan pada daftar halaman borang, atau bank borang. Terdapat beberapa pilihan tombol pada daftar halaman borang yaitu tambah data, edit data, dan hapus data.

d. *Activity Diagram* Mengelola Fakultas

*Activity diagram* mengelola fakultas akan menunjukkan alur proses pembuatan data fakultas yang dilakukan oleh administrator yang ditunjukkan pada Gambar 11.

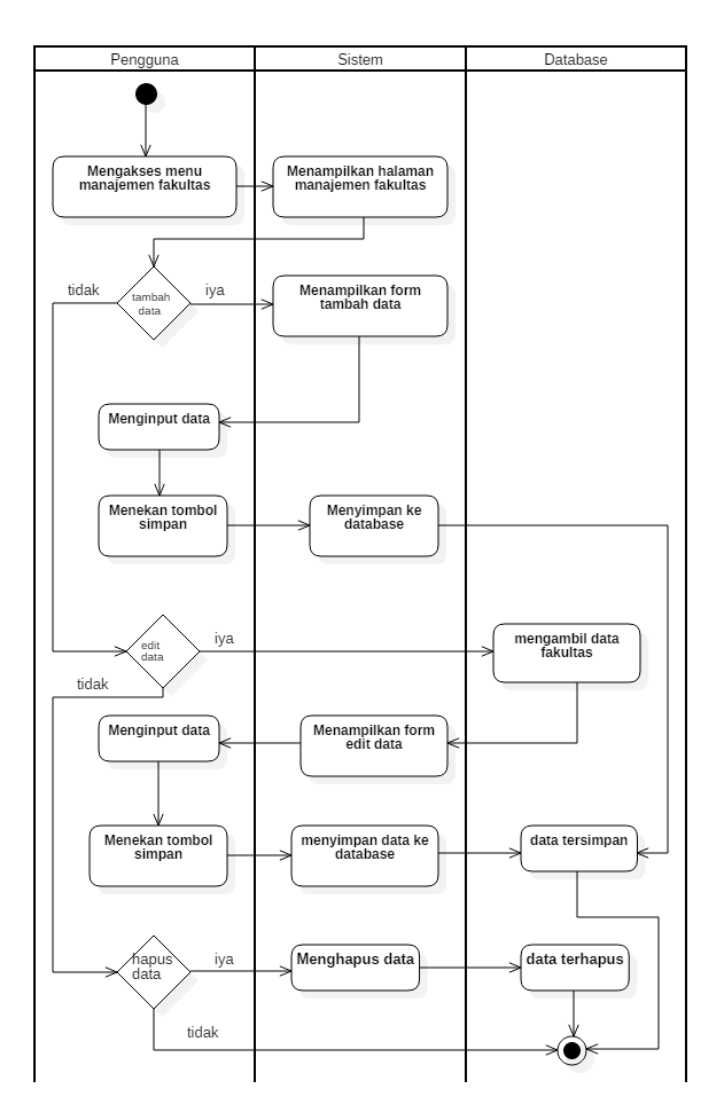

Gambar 11. *Activity Diagram* Mengelola Fakultas

Mengelola fakultas dapat dilakukan membuka menu Manajemen fakultas, kemudian sistem diarahkan pada daftar halaman fakultas, atau daftar fakultas. Terdapat beberapa pilihan tombol pada daftar halaman fakultas yaitu tambah data, edit data, dan hapus data.

e. *Activity Diagram* Mengelola Rekapitulasi

*Activity diagram* mengelola rekapitulasi akan menunjukkan alur proses rekapitulasi hasil audit yang ditunjukkan pada Gambar 12.

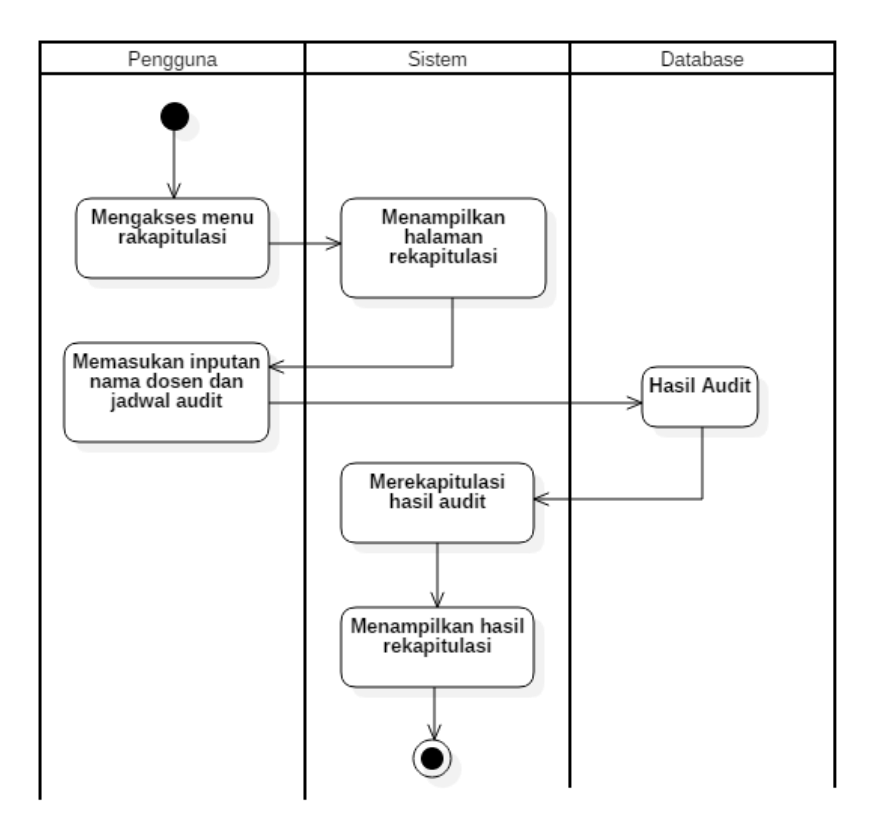

Gambar 12. *Activity Diagram* Mengelola Rekapitulasi

Mengelola rekapitulasi dengan mengakses menu rekapitulasi, kemudian sistem akan menampilkan halaman rekapitulasi dan pengguna akan mengisi atau mengelola sesuai kebutuahan audit apa yang akan direkapitulasi dengan menginputkan nama dosen dan jadwal audit yang telah dilaksanakan. Kemudian sistem akan mengambil data di *database* sesuai apa yang diinputkan. Sistem menampilkan hasil audit dan pengguna dapat langsung mencetak hasil rekapitulasi.

### f. *Activity Diagram* Mengelola Laporan

*Activity diagram* mengelola laporan akan menunjukkan alur proses laporan audit yang ditunjukkan pada Gambar 13.

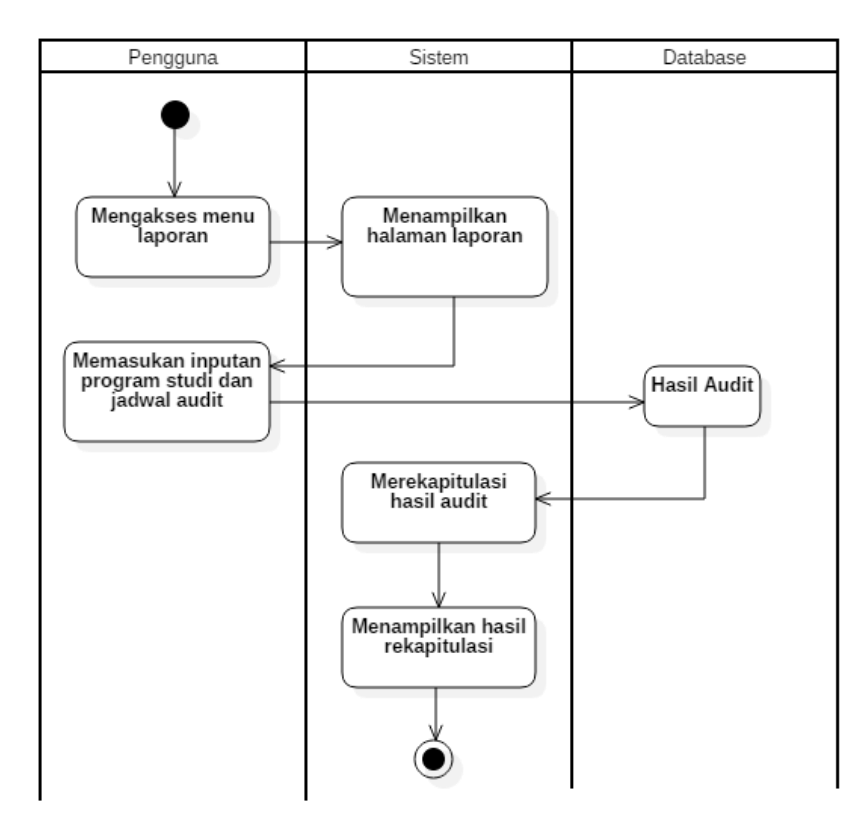

Gambar 13. *Activity Diagram* Mengelola Laporan

Mengelola laporan dengan mengakses menu laporan, kemudian sistem akan menampilkan halaman laporan dan pengguna akan mengisi atau mengelola sesuai kebutuahan audit apa yang akan dilaporkan dengan memasukan inputan program studi dan jadwal

yang akan dilihat laporannya. Kemudian sistem akan mengambil data di *database* sesuai apa yang diinputkan. Sistem menampilkan hasil audit dan pengguna dapat mencetak laporan.

# g. *Activity Diagram* Mengelola Jadwal

*Activity diagram* mengelola jadwal akan menunjukkan alur proses mengelola jadwal atau di katakan sebagai proses pra audit yang dilakukan oleh operator yang ditunjukkan pada Gambar 14.

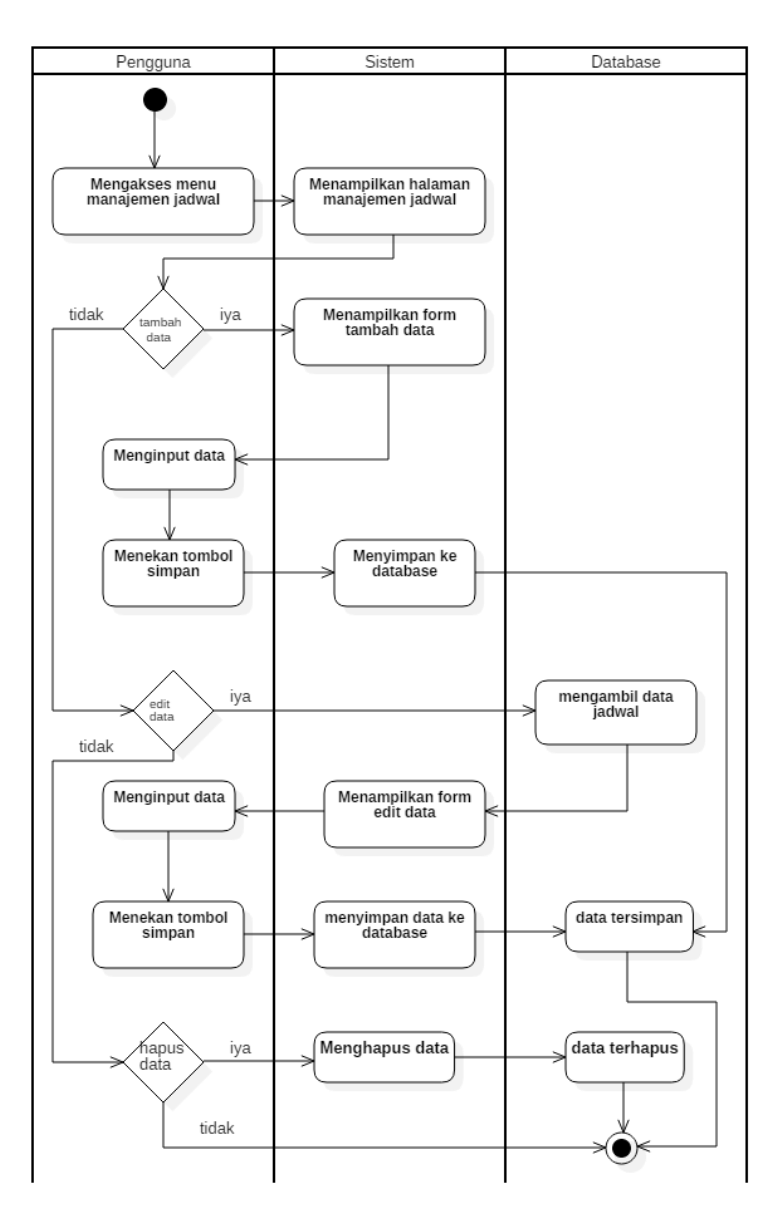

Gambar 14. *Activity Diagram* Mengelola Jadwal

Mengelola jadwal dapat dilakukan dengan mengakses jadwal audit kemudian sistem akan menampilkan halaman manajemen jadwal audit yang akan diberi beberapa pilihan yaitu tambah data jika iya operator akan menginputkan data jadwal klik tombol simpan untuk menyimpan ke database, dan terdapat pilihan edit data dan hapus data.

#### h. *Activity Diagram* Menambah Kurikulum

*Activity diagram* menambah kurikulum akan menunjukkan alur proses pembuatan data kurikulum yang dilakukan oleh TPMP yang ditunjukkan pada Gambar 15.

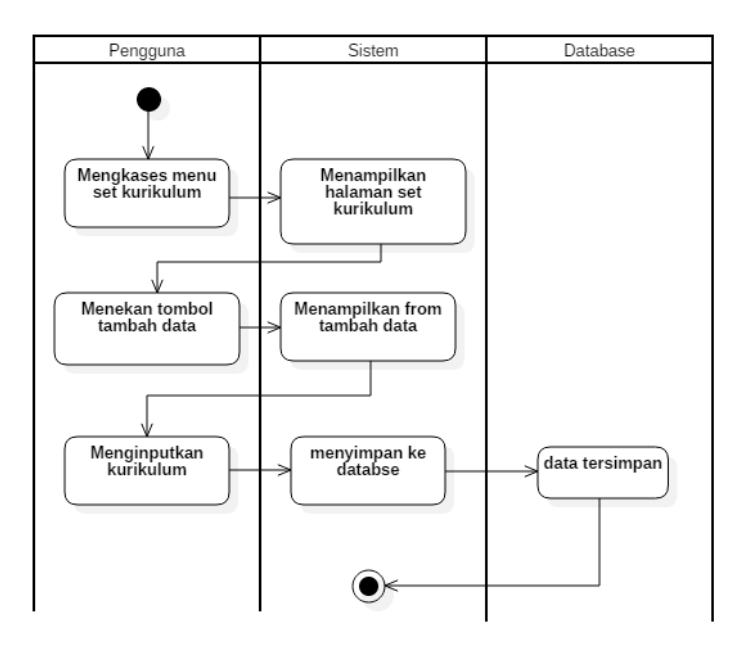

Gambar 15. *Activity Diagram* Membah Kurikulum

Menambah kurikulum dapat dilakukan dengan mengakses menu manajemen set kurikulum kemudian sistem akan menampilkan halaman set kurikulum yang akan diberi beberapa pilihan yaitu

tambah data kemudian TPMP menginputkan kurikulum klik tombol simpan untuk menyimpan ke database.

### *i. Activity Diagram* Mengisi Borang

*Activity diagram* mengisi borang akan menunjukkan alur proses mengisi borang atau dikatakan sebagai proses audit yang dilakukan oleh auditor dan TPMP yang ditunjukkan pada Gambar 16.

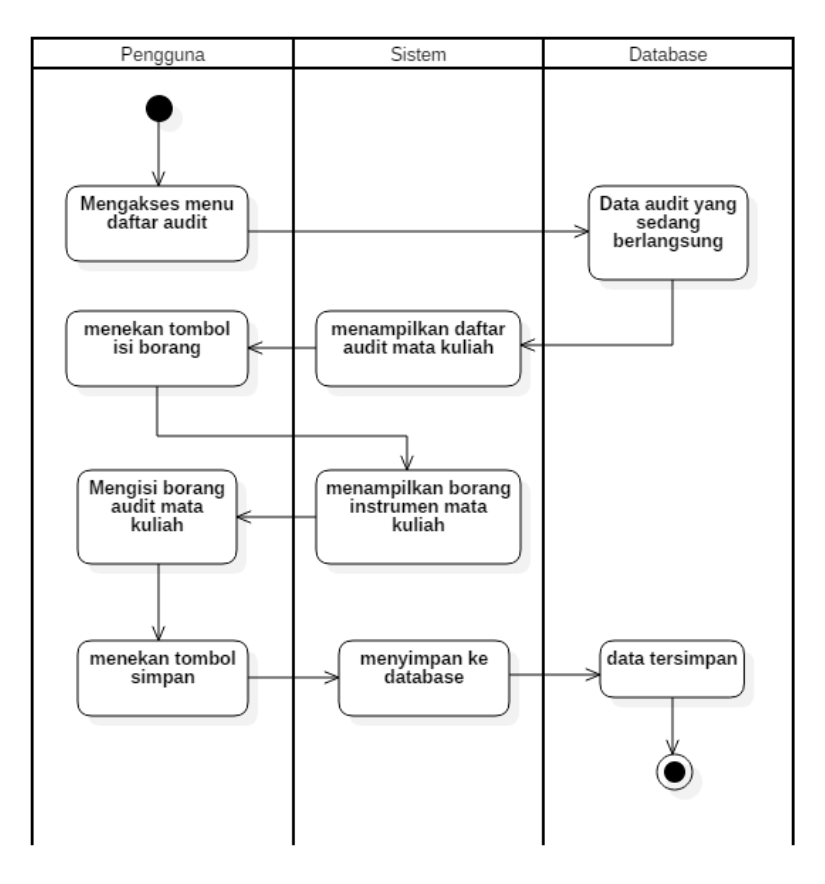

Gambar 16. *Activity Diagram* Mengisi Borang

Dengan mengakses menu audit mengambil database dari jadwal audit kemudian sistem menampilkan daftar audit, aktor menekan tombol isi borang, dan sistem menampilkan instrument borang audit mata kuliah.

*j. Activity Diagram* Mengelola Auditor

*Activity diagram* set auditor akan menunjukkan alur proses menempatkan auditor yang akan melakukan audit internal, hal ini dilakukan oleh operator yang ditunjukkan pada Gambar 17.

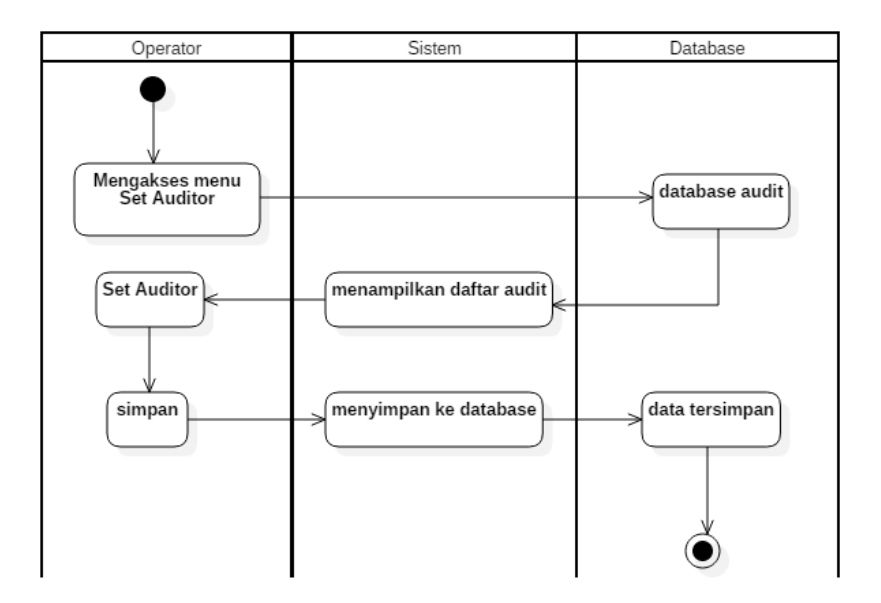

Gambar 17. *Activity Diagram* Set Auditor

Dengan mengakses menu set auditor mengambil database dari audit kemudian sistem menampilkan daftar audit, aktor menekan tombol tambah auditor sistem akan disimpan ke dalam database.

*k. Activity Diagram* Mengisi Daftar Audit Mata Kuliah

*Activity diagram* mengisi borang TPMP akan menunjukkan alur proses mengisi borang yang dilakukan oleh pelaku TPMP. Dalam hal ini audit mata kuliah memiliki alur pengisian borang yang berbeda dimana TPMP harus menginputkan data dosen pengampu mata kuliah terlebih dahulu sebelum mengisi instrumen atau borang mata kuliah seperti yang ditunjukkan pada Gambar 18.

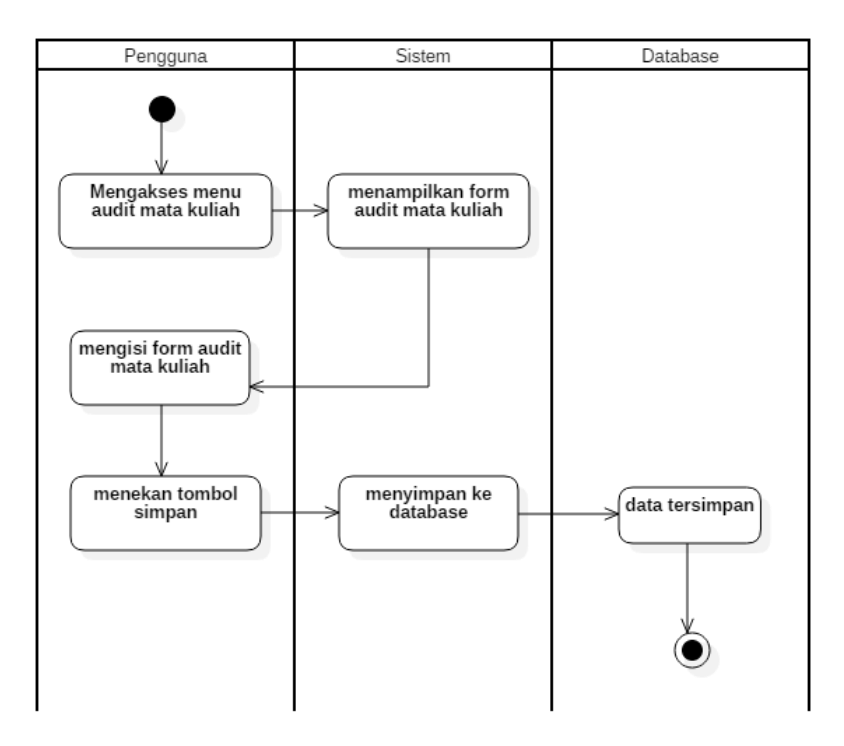

Gambar 18. *Activity Diagram* Mengisi Daftar Audit Mata Kuliah

Dengan mengakses menu audit mata kuliah mengambil database dari jadwal audit kemudian sistem menampilkan halaman audit mata kuliah, aktor akan mengisi dosen pengampu sebelum mengisi borang mata kuliah.

### *l. Activity Diagram* Menambah Mata Kuliah

*Activity Diagram* Menambah Mata Kuliah menunjukkan alur proses menambah data mata kuliah. Proses ini dilakukan oleh pengguna TPMP. Data mata kuliah yang diinputkan berdasarkan kurikulum masing-masing program studi sesuai ketentuan yang berlaku seperti yang ditunjukkan pada Gambar 19.

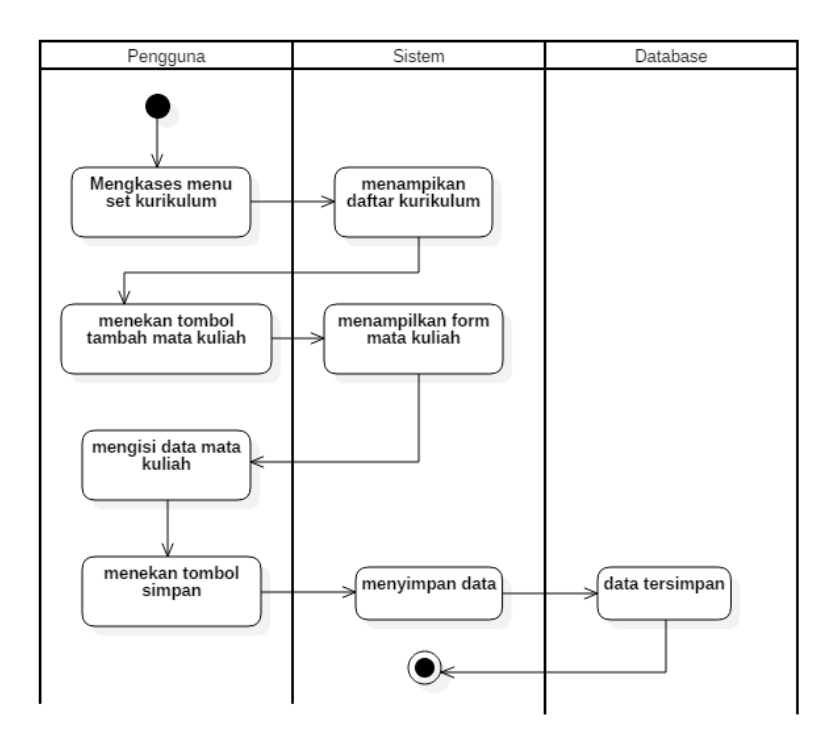

Gambar 19. *Activity Diagram* Menambah Mata Kuliah

Dengan mengakses menu set kurikulum, sistem menampilkan daftar kurikulum, terdapat tombol tambah mata kuliah berdasarkan kurikulum yang sudah diinputkan. Setelah tombol ditekan maka muncul *form* tambah data mata kuliah dengan menginputkan kode mata kuliah, nama mata kuliah, sks teori, sks praktikum, total sks, bobot sks teori, bobot sks praktikum, dan bobot total sks. Sistem akan menyimpan ke dalam database.

# 2.3 *Class Diagram*

*Class diagram* digunakan untuk mendeskripsikan jenis-jenis objek sistem dan berbagai macam hubungan statis yang terjadi. *Class diagram* dapat dilihat pada Gambar 20.

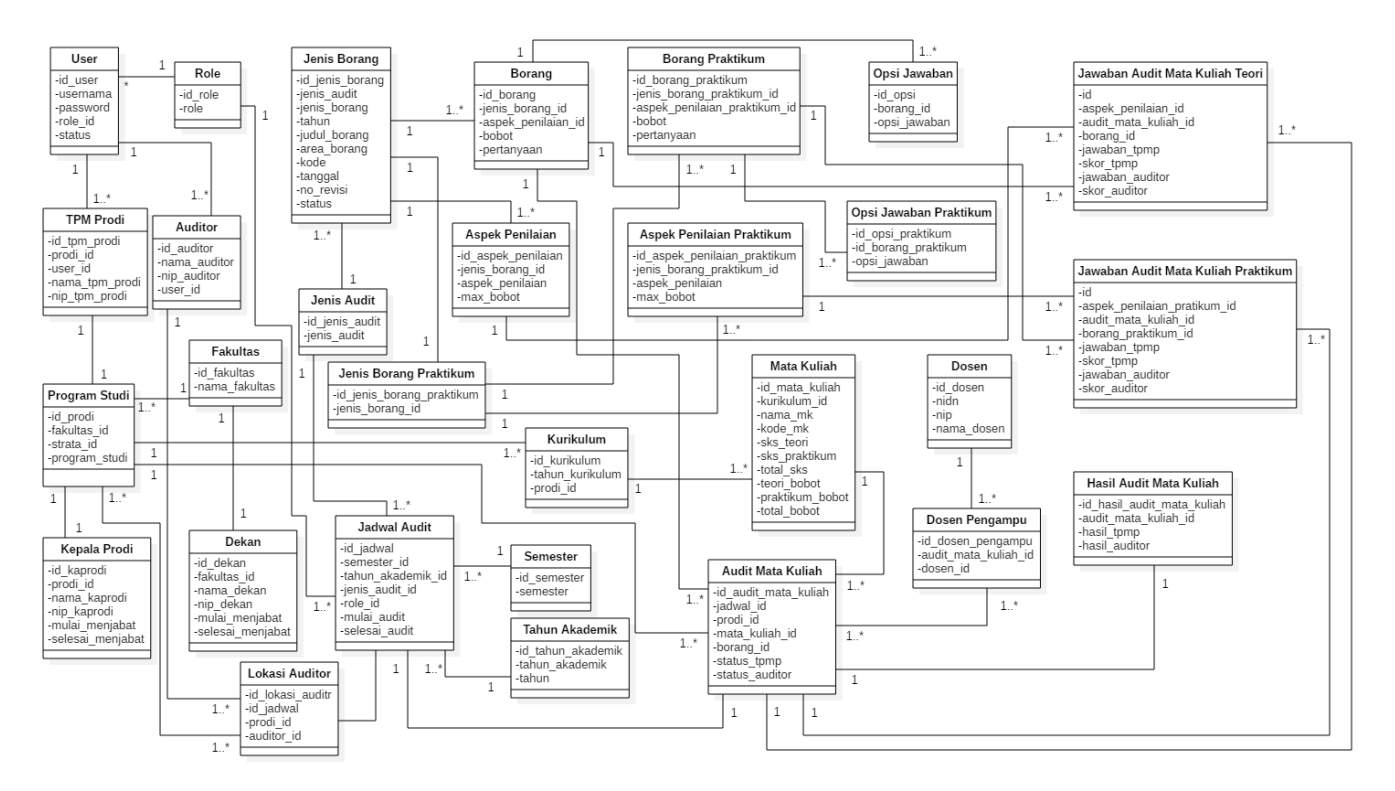

Gambar 20*. Class Diagram* Sistem Informasi Penjaminan Mutu Unila

2.4 Rancangan Antarmuka

Antarmuka merupakan tampilan sistem yang berfungsi sebagai penghubung antara sistem penjaminan mutu internal Unila dengan pengguna. Rancangan antarmuka dari sistem informasi dibuat sesuai proses bisnis yang sedang berjalan saat ini.

a. Rancangan Antarmuka Halaman *Login*

Halaman login pengguna diarahkan untuk memasukan *username* dan *password* untuk *login* sistem. Desain rancangan antarmuka login sistem ditunjukkan pada Gambar 21.

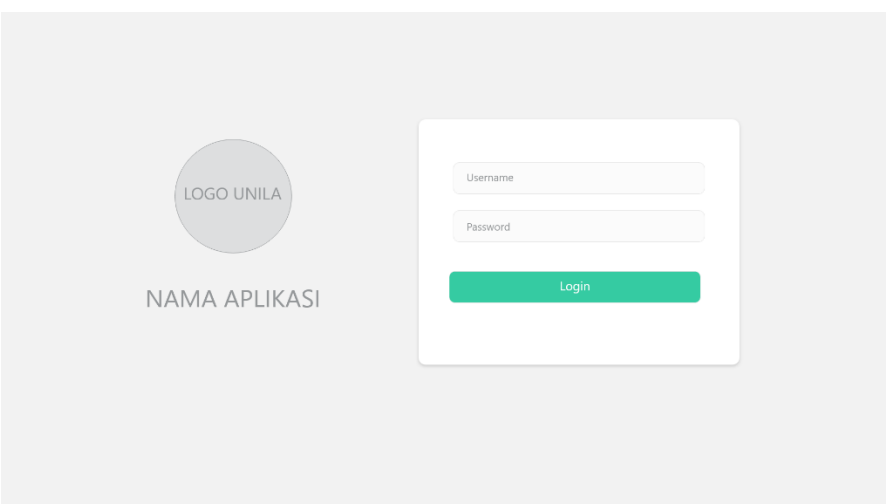

Gambar 21.Antarmuka Halaman *Login*

b. Rancangan Administrator

Rancangan antarmuka administrator sistem informasi penjaminan mutu internal Unila ditunjukkan pada gambar-gambar sebagai berikut.

1. Halaman Beranda.

Halaman antarmuka Beranda untuk administrator terdapat beberapa informasi terkait jumlah data user, dosen, fakultas dan program studi.

Halaman beranda merupakan halaman awal ketika user melakukan login. Halaman pertama diakses adalah halaman beranda seperti yang dapat dilihat pada Gambar 22.

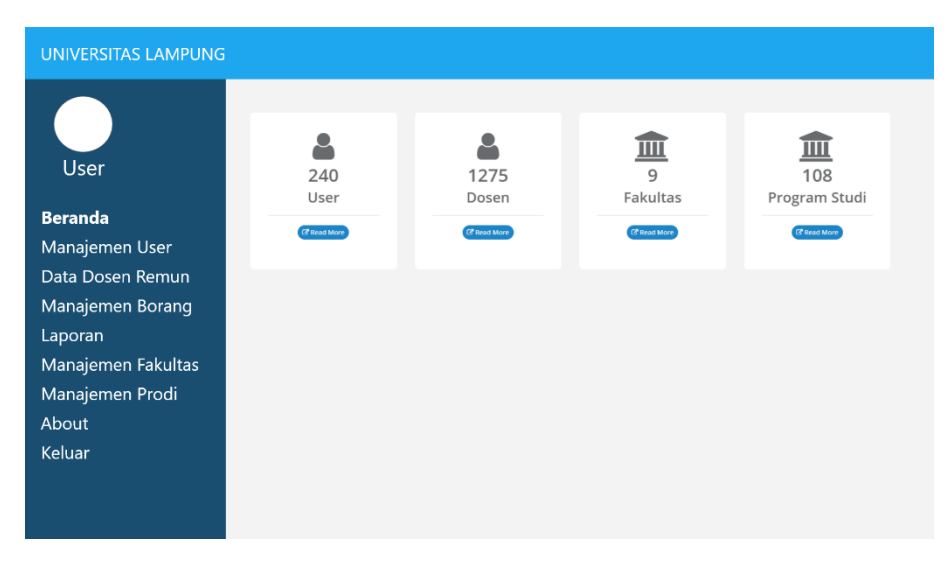

Gambar 22. Halaman Beranda

2. Manajemen *User*

Tampilan ini digunakan untuk memanajemen user dari proses menambah data user untuk bisa mendapatkan akses masuk atau *login*  dalam sistem informasi penjaminan mutu internal. Terdapat *button edit* dan hapus *user* seperti yang dapat dilihat pada Gambar 23.

| <b>UNIVERSITAS LAMPUNG</b> |                |                    |          |       |        |                                  |
|----------------------------|----------------|--------------------|----------|-------|--------|----------------------------------|
|                            | Manajemen User | <b>Tambah Data</b> |          |       |        |                                  |
| <b>User</b>                | Data User      |                    |          |       |        |                                  |
| Beranda                    |                |                    |          |       |        |                                  |
| <b>Manajemen User</b>      | Username       | Role               | Password | Masuk | Status | Aksi                             |
| Data Dosen Remun           |                |                    |          |       |        | Aktif<br><b>Reset Pw</b><br>Edit |
| Manajemen Borang           |                |                    |          |       |        |                                  |
| Laporan                    |                |                    |          |       |        |                                  |
| Manajemen Fakultas         |                |                    |          |       |        |                                  |
| Manajemen Prodi            |                |                    |          |       |        |                                  |
| About                      |                |                    |          |       |        |                                  |
| Keluar                     |                |                    |          |       |        |                                  |
|                            |                |                    |          |       |        |                                  |
|                            |                |                    |          |       |        |                                  |

Gambar 23. Antarmuka Manajemen *User*

### 3. Rancangan Antarmuka Manajemen Prodi

Tampilan ini digunakan untuk memanajemen program studi di Unila. Terdapat tombol untuk menambah data, edit data, dan hapus data seperti yang dapat dilihat pada Gambar 24.

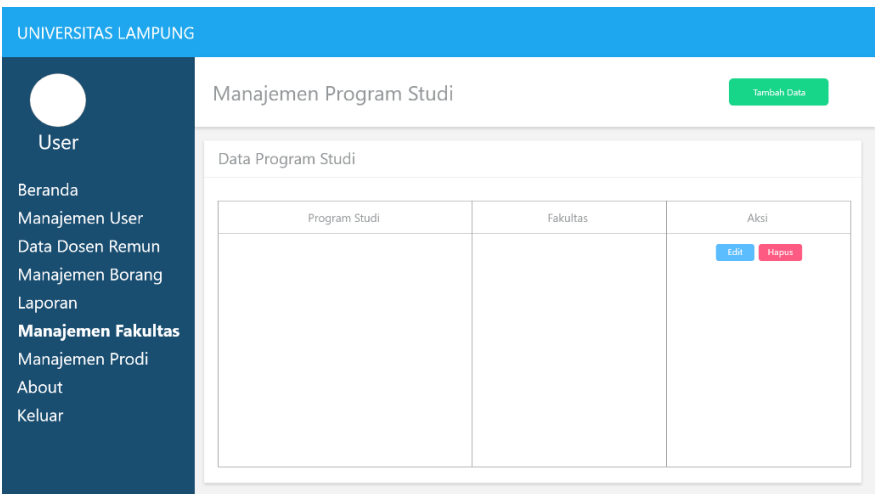

Gambar 24. Antarmuka Manajemen Prodi

# 4. Rancangan Antarmuka Manajemen Fakultas

Tampilan ini digunakan untuk memanajemen fakultas di Unila. Terdapat tombol untuk menambah data, edit data, dan hapus data seperti yang dapat dilihat pada Gambar 25.

| <b>UNIVERSITAS LAMPUNG</b> |                    |           |               |
|----------------------------|--------------------|-----------|---------------|
|                            | Manajemen Fakultas |           | Tambah Data   |
| <b>User</b>                | Data Fakultas      |           |               |
| Beranda                    |                    |           |               |
| Manajemen User             | Fakultas           | Singkatan | Aksi          |
| Data Dosen Remun           |                    |           | Hapus<br>Edit |
| Manajemen Borang           |                    |           |               |
| Laporan                    |                    |           |               |
| <b>Manajemen Fakultas</b>  |                    |           |               |
| Manajemen Prodi            |                    |           |               |
| About                      |                    |           |               |
| Keluar                     |                    |           |               |
|                            |                    |           |               |
|                            |                    |           |               |

Gambar 25. Antarmuka Manajemen Fakultas

### 5. Rancangan Antarmuka Manjemen Borang

Tampilan ini digunakan untuk memanajemen borang membuat daftar pertanyaan borang sesuai panduan atau pertanyaan yang sudah ada atau daftar pertanyaan audit. Instrumen tersebut dibuat secara dimanis atau dilakukan *update* apabila terdapat perubahan data borang atau instrumen tersebut. Terdapat tombol tambah data yang berfungsi untuk menambah data borang jika terdapat instrumen baru. Instrumen atau borang tersebut dapat digunakan atau tidak digunakan untuk melaksanakan proses audit mata kuliah seperti yang ditunjukkan pada Gambar 26.

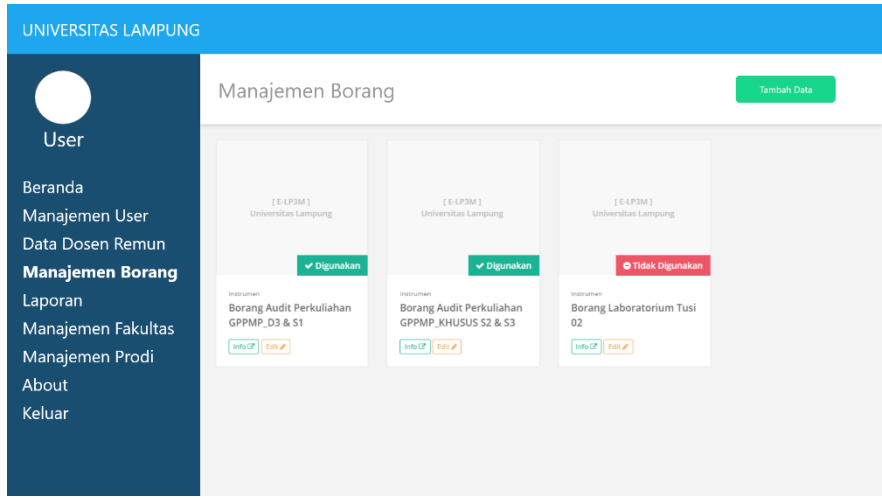

Gambar 26. Antarmuka Manajemen Borang

#### 6. Rancangan Antarmuka Laporan

Antarmuka laporan digunakan untuk mengetahui laporan audit yang telah dilaksanakan dan memilih beberapa pilihan sesuai dengan laporan yang diperlukan. Hasil terdapat laporan tersebut dalam bentuk pdf yang didalamnya beberapa informasi laporan hasil audit mata kuliah berupa mata kuliah, dosen pengempu mata kuliah tersebut, skor nilai TPMP, dan skor nilai Auditor seperti yang ditunjukkan pada Gambar 27.

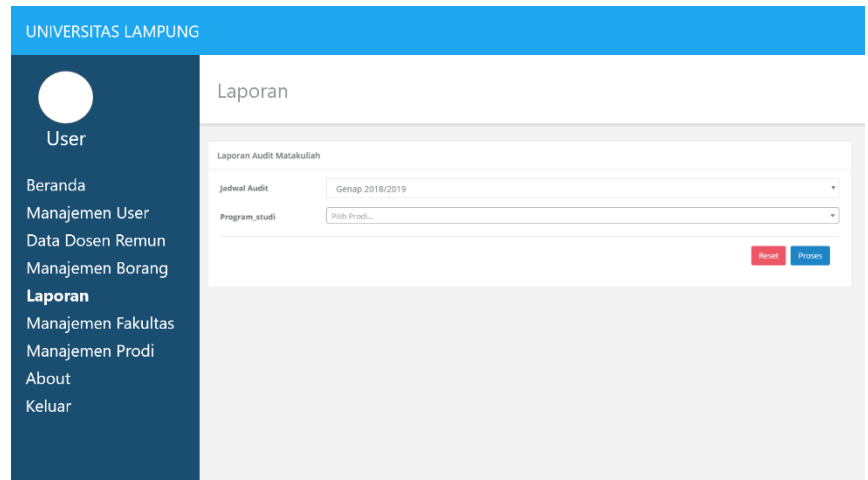

Gambar 27. Antarmuka Laporan

c. Rancangan Antarmuka Pelaku Operator

Rancangan antarmuka operator sistem informasi penjaminan mutu internal Unila ditunjukkan pada gambar-gambar berikut.

1. Antarmuka Set Auditor

Halaman set auditor digunakan untuk melakukan penempatan auditor yang akan melaksanakan audit mutu internal. Daftar ini akan muncul ketika tim penjaminan mutu sudah melakukan audit internal seperti yang dapat dilihat pada Gambar 28.

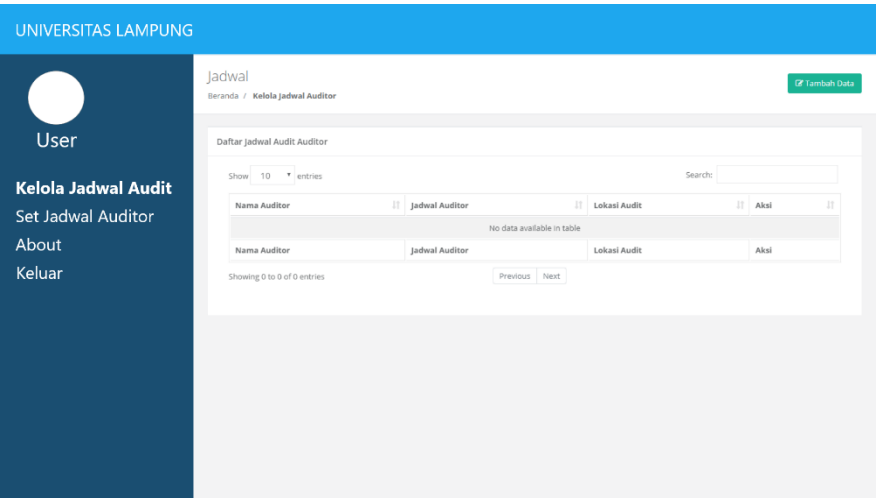

Gambar 28. Antarmuka Set Auditor

2. Antarmuka Set Jadwal

Tampilan ini digunakan untuk membuat jadwal pelaksanaan audit yang dilakukan oleh pengguna operator, seperti yang dapat dilihat pada Gambar 29.

|                            | Jadwal<br><b>IZ Tambah Data</b><br>Beranda / Kelola Jadwal |                     |                 |                           |                           |                             |                    |  |
|----------------------------|------------------------------------------------------------|---------------------|-----------------|---------------------------|---------------------------|-----------------------------|--------------------|--|
| User                       | Daftar Jadwal Audit                                        |                     |                 |                           |                           |                             |                    |  |
| <b>Kelola Jadwal Audit</b> | Show 10 * entries                                          |                     |                 |                           |                           | Search:                     |                    |  |
| Set Jadwal Auditor         | Mulai Audit<br>11                                          | 11<br>Selesai Audit | 11<br>Role User | 11<br>Jenis Audit         | Status                    | $11^{\circ}$<br>Il Semester | Aksi<br>п          |  |
| About                      | 28 April 2019                                              | 30 April 2019       | Auditor         | Audit Mata Kuliah         | <b>Sedang Berlangsung</b> | Genap                       | $\mathbf{z}$       |  |
|                            | 24 April 2019                                              | 27 April 2019       | TPM Prodi       | Audit Mata Kuliah         | Sudah Selesai             | Genap                       | $\lambda$ $\alpha$ |  |
| Keluar                     | Mulai Audit                                                | Selesai Audit       | Role User       | Jenis Audit               | Status                    | Semester                    | Aksi               |  |
|                            | Showing 1 to 2 of 2 entries                                |                     |                 | Previous<br><b>I</b> Next |                           |                             |                    |  |
|                            |                                                            |                     |                 |                           |                           |                             |                    |  |
|                            |                                                            |                     |                 |                           |                           |                             |                    |  |
|                            |                                                            |                     |                 |                           |                           |                             |                    |  |
|                            |                                                            |                     |                 |                           |                           |                             |                    |  |

Gambar 29. Antarmuka Set Jadwal

d. Rancangan Antarmuka TPMP

Rancangan antarmuka TPMP sistem informasi penjaminan mutu internal Unila ditunjukkan pada gambar-gambar berikut.

### 1. Antarmuka Beranda

Tampilan ini merupakan tampilan awal dari pelaku TPMP. Terdapat informasi audit yang ditunjukkan pada Gambar 30.

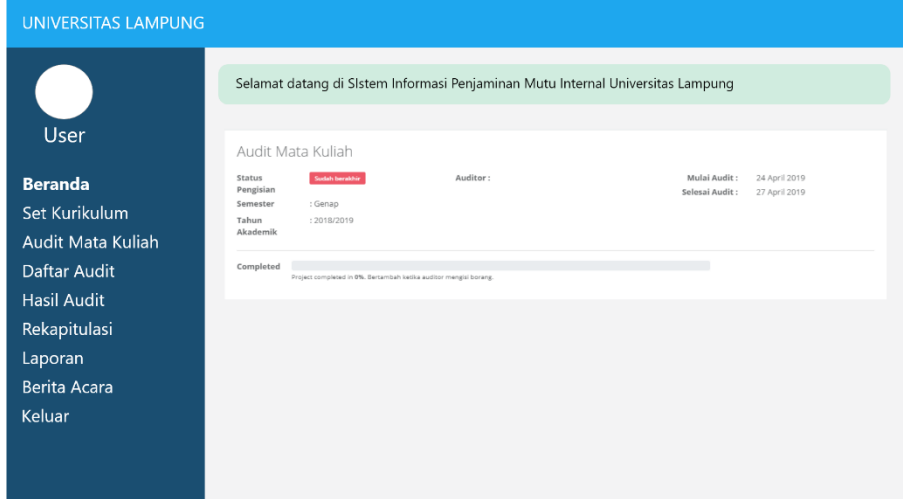

Gambar 30. Antarmuka Beranda

2. Antarmuka Set Kuirkulum

Tampilan ini merupakan rancangan untuk menambah data kurikulum yang dimiliki oleh setiap program studi. Terdapat button tambah mata kuliah, dimana mata kuliah yang diinputkan berdasarkan kurikulum yang ditunjukkan pada Gambar 31.

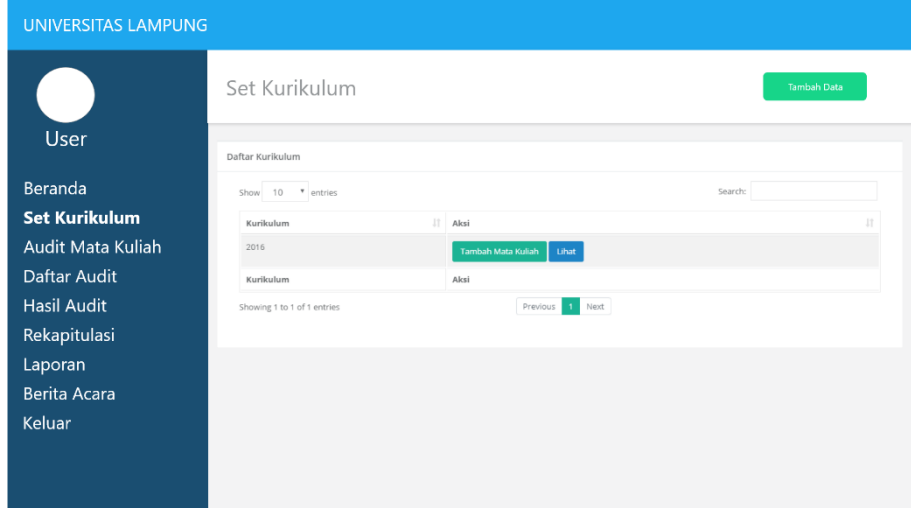

Gambar 31. Antarmuka Daftar Mata Kuliah Dosen Pengampu

### 3. Antarmuka Tambah Mata Kuliah

Tampilan ini merupakan tampilan proses menambah data mata kuliah. Sebelum melakukan proses audit, TPMP sudah harus memiliki data mata kuliah terlebih dahulu. Data yang inputkan berupa kode mata kuliah, nama mata kuliah, sks teori, sks praktikum, bobot teori sks, bobot praktikum sks, total sks, dan total bobot sks. Untuk bobot teori, bobot praktikum, dan total bobot sks akan terisi otomatis setelah menginputkan sks teori dan praktikum, seperti yang ditunjukkan pada Gambar 32.

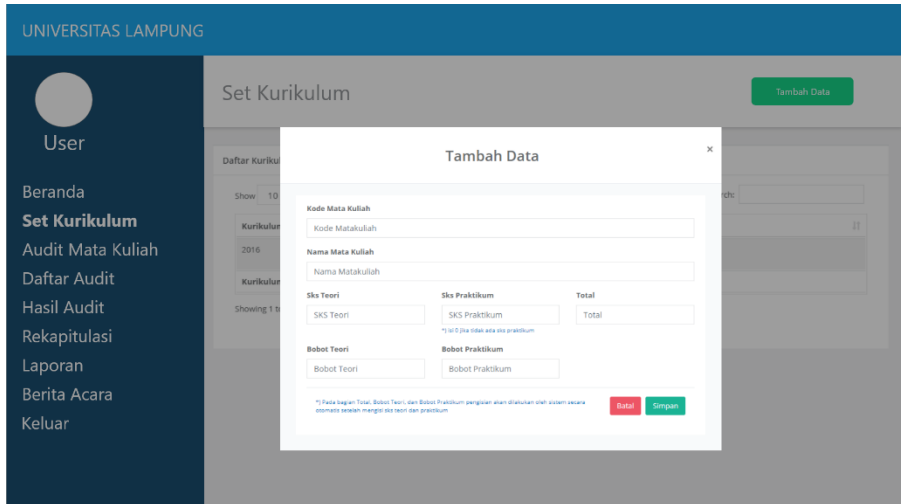

Gambar 32. Antarmuka Tambah Mata Kuliah

# 4. Antarmuka Audit Mata Kuliah

Tampilan ini merupakan antarmuka audit mata kuliah atau form pengisian daftar mata kuliah dan dosen pengampu yang akan dilakukan audit mutu internal. Sebelum mengisi TPMP harus terlebih dahulu mengisi data tersebut sesuai yang di butuhkan dalam audit mata kuliah. Dalam hal ini terdapat informasi tanggal entri data, apabila tanggal telah melewati yang telah ditentukan maka user tidak bisa menginputkan data seperti yang ditunjukkan pada Gambar 33.

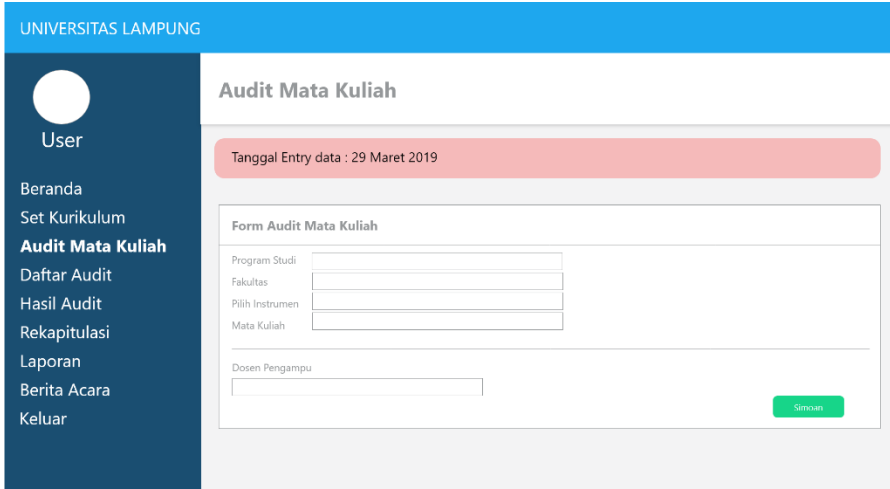

Gambar 33. Antarmuka Audit Mata Kuliah

# 5. Rancangan Antarmuka Daftar Audit

Tampilan ini merupakan antarmuka daftar audit mata kuliah. Setelah diisi daftar audit mata kuliah dan dosen pengampu akan muncul pada menu daftar audit. Terdapat beberapa tombol diantaranya adalah isi borang jika status pengisiannya belum mengisi, edit borang jika status pengisiannya sudah mengisi, detail audit untuk mengetahui detail dari audit seperti dosen yang mengampu mata kuliah tersebut, dan terdapat tombol lihat skor untuk melihat skor setelah mengisi borang instrumen dari TPMP maupun Auditor. Tampilan ini akan muncul pada range waktu yang telah ditentukan oleh operator atau jadwal audit yang telah di tentukan. Jika sudah melewati batas waktu yang telah ditentukan, TPMP tidak bisa mengisi atau mengedit borang intrumen audit mata kuliah seperti yang ditunjukkan pada Gambar 34.

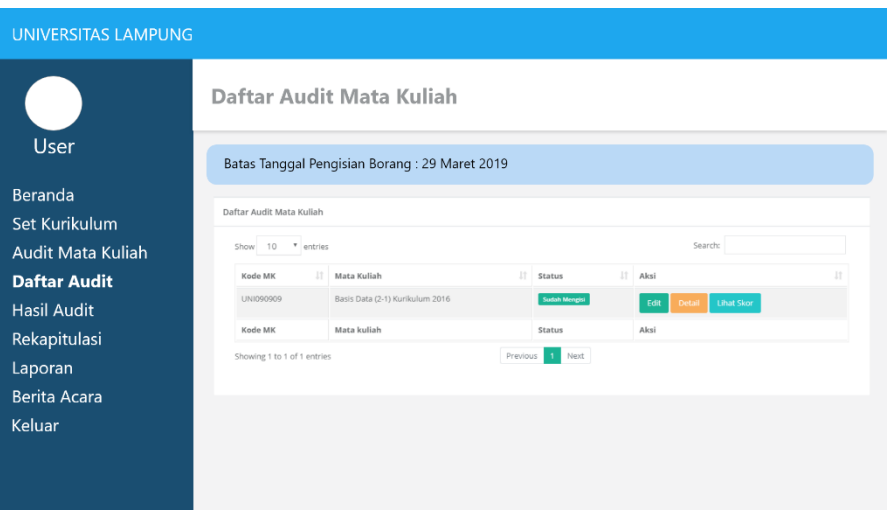

Gambar 34. Rancangan Antarmuka Daftar Audit

### 6. Rnacangan Anatarmuka Hasil Audit

Tampilan ini merupakan tampilan hasil audit atau audit yang telah dilaksanakan. Dengan memilih jadwal audit yang telah dilaksanakan kemudian menekan tombol cari, sistem secara otomatis menampilan daftar audit yang telah dilaksanakan. Terdapat dua tombol yaitu detail yang digunakan untuk melihat detail audit seperti dosen yang mengampu mata kuliah tersebut dan tombol lihat skor untuk melihat hasil skor audit dari auditor maupun dari TPMP itu sendiri, seperti yang ditunjukkan pada Gambar 35.
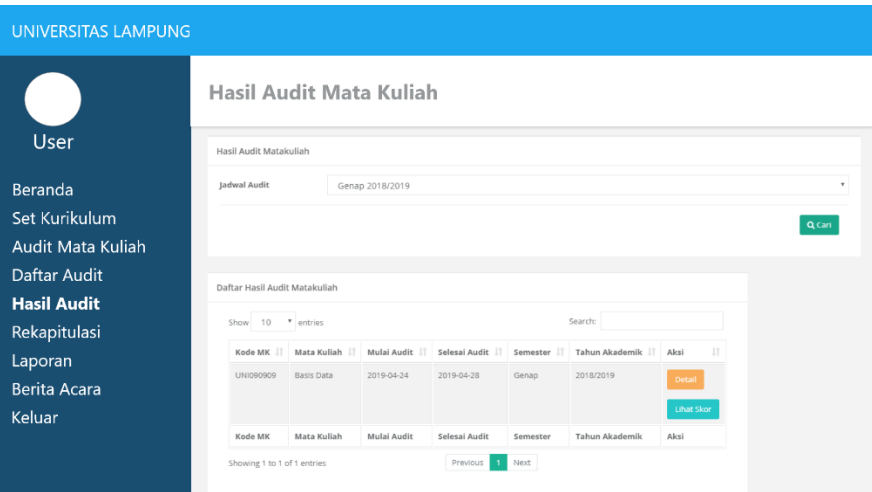

Gambar 35. Rancangan Antarmuka Hasil Audit

#### 7. Rancangan Antarmuka Rekapitulasi

Tampilan ini merupakan tampilan untuk merekapitulasi hasil audit mata kuliah. Dengan menginputkan jadwal audit yang sudah dilaksanakan dan nama dosen yang akan direkap hasil auditnya, sistem akan secara otomatis menghitung perolehan skor hasil audit yang telah dilaksanakan seperti yang ditunjukkan pada Gambar 36.

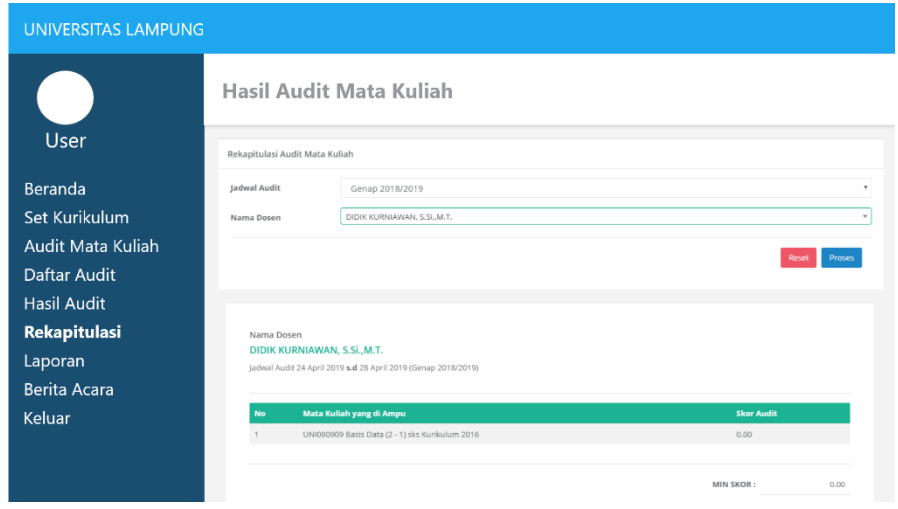

Gambar 36. Rancangan Antarmuka Rekapitulasi

#### 8. Rancangan Antarmuka Laporan

Tampilan ini merupakan antarmuka untuk mencetak laporan hasil audit matakuliah yang telah dilaksanakan. Hasil laporan tersebut dalam bentuk pdf yang dalamnya beberapa informasi kaporan hasil audit mata kuliah berupa mata kuliah, dosen pengempu mata kuliah tersebut, skor nilai TPMP, dan skor nilai Auditor seperti yang ditunjukkan pada Gambar 37.

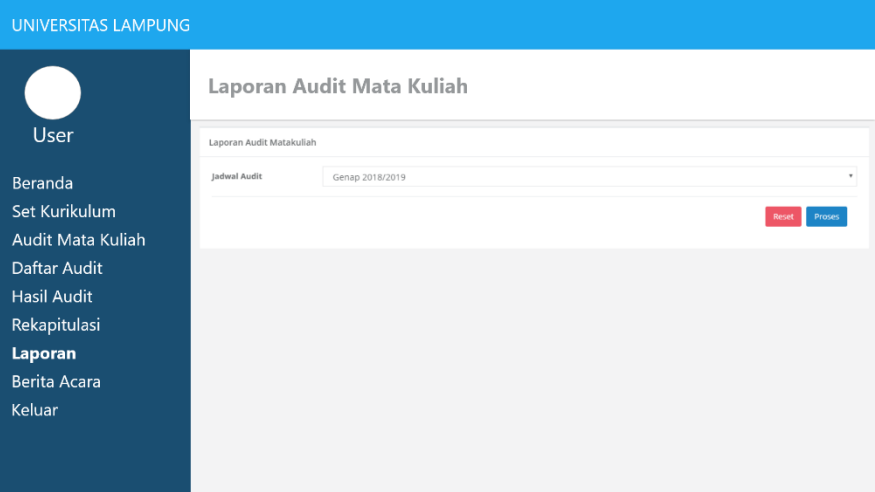

Gambar 37. Rancangan Antarmuka Laporan

#### 9. Rancangan Antarmuka Berita Acara

Tampilan ini merupakan antarmuka untuk mencetak berita acara audit mata kuliah yang telah dilaksanakan dengan beberapa informasi seperti mata kuliah dengan skor tertinggi dan dosen pengampunya. Untuk mencetak berita acara tersebut, TPMP menginputkan jadwal audit sesuai dengan berita acara yang akan dicetak seperti yang ditunjukkan pada Gambar 38.

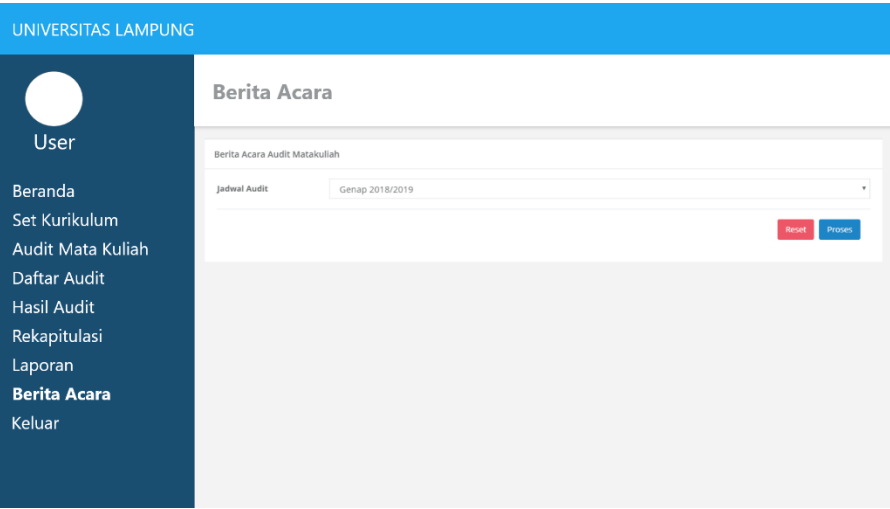

Gambar 38. Rancangan Antarmuka Berita Acara

# 10. Antarmuka Mengisi Borang

Tampilan ini merupakan antarmuka proses pengisian borang yang dilakukan oleh TPMP setelah melakukan pengisian form audit mata kuliah. Saat TPMP mengisi jawaban borang hanya tinggal memilih atau menekan jawaban sesuai dengan data yang telah dipersiapkan, dan nilai skor akan terisi otomatis setelah memilih jawaban seperti yang ditunjukkan pada Gambar 39.

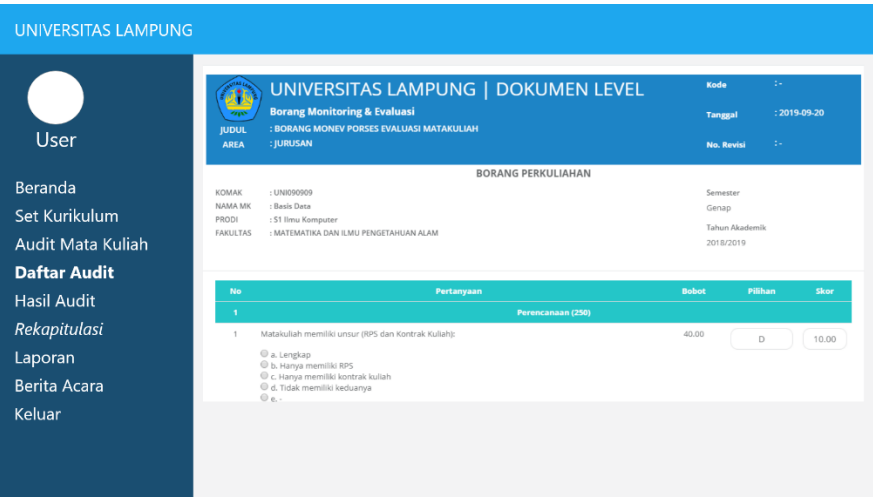

Gambar 39. Rancangan Antarmuka Mengisi Borang

e. Rancangan Antarmuka Auditor

Rancangan antarmuka untuk pengguna auditor sistem informasi penjaminan mutu internal Unila ditunjukkan pada gambar-gambar sebagai berikut.

1. Antarmuka Audit

Tampilan ini merupakan tampilan halaman awal auditor, jika operator sudah menambahkan penempatan pada auditor maka akan muncul daftar-daftar yang akan di audit oleh auditor. Dengan menekan tombol isi borang, sistem akan langsung mengarahkan untuk mengisi borang sesuai audit yang akan dilaksanakan seperti ditunjukkan pada Gambar 40.

| <b>Universitas Lampung</b>                   |                                                                        |                     |             |            |
|----------------------------------------------|------------------------------------------------------------------------|---------------------|-------------|------------|
| Auditor                                      | Selamat Datang di Sistem Informasi Penjaminan Mutu Universitas lampung |                     |             |            |
| Menu Navigasi                                |                                                                        |                     |             |            |
| <b>Audit</b><br>Lihat Rekapitulasi<br>Keluar |                                                                        |                     |             | Search     |
|                                              | No                                                                     | <b>Daftar Audit</b> | Jenis Audit | Aksi       |
|                                              | $\mathbf{1}$                                                           |                     |             | Isi Borang |
|                                              |                                                                        |                     |             | Isi Borang |
|                                              |                                                                        |                     |             |            |
|                                              |                                                                        |                     |             |            |

Gambar 40. Antarmuka Audit Auditor

2. Antarmuka Proses Audit

Tampilan ini merupakan tampilan proses pelaksanaan audit atau proses pengisian borang yang dilakukan oleh auditor, perbedaannya dari proses pengisian borang terhadap auditor adalah terdapat jawaban yang sudah diisi oleh TPMP seperti yang ditunjukkan pada Gambar 41.

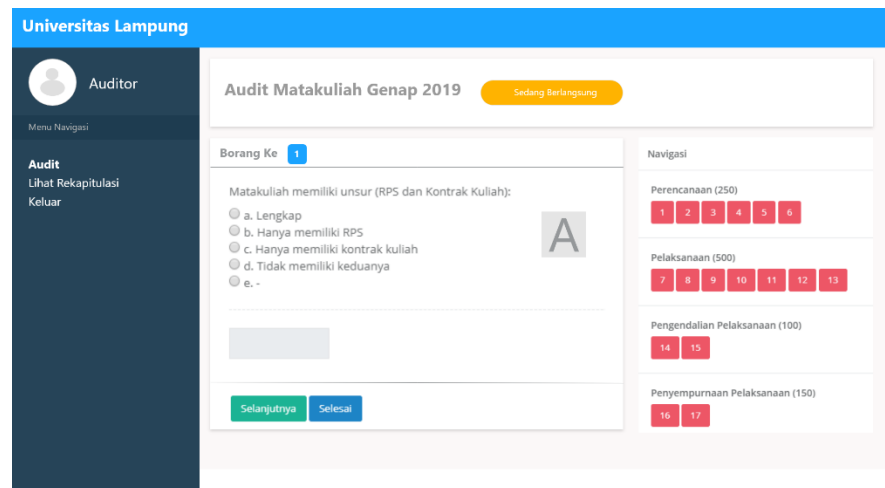

Gambar 41. Antarmuka Proses Audit Auditor

# 2.5 Rencana Pengujian

Sistem informasi penjaminan mutu Unila menggunakan metode pengujian *black box* testing. Metode *Black Box* Testing merupakan salah satu metode pengujian perangkat lunak yang menguji aspek utama sistem tanpa memperhatikan struktur logika fungsi sistem.

Rancangan pengujian dilakukan agar sebagai batas kriteria sistem apakah sudah layak digunakan sesuai kriteria yang diinginkan.

a. Rancangan Pengujian Fungsional Sistem pada Administrator

Rencana rancangan pengujian fungsional sistem pada administrator adalah sebagai berikut.

Tabel 5. Rancangan Pengujian Fungsional Sistem Administrator

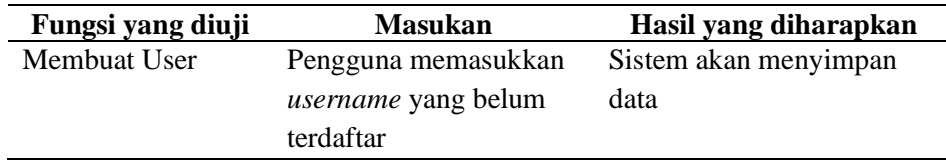

| Fungsi yang diuji | <b>Masukan</b>      | Hasil yang diharapkan      |
|-------------------|---------------------|----------------------------|
|                   | Pengguna memasukkan | Sistem akan menolak dan    |
|                   | username yang sudah | memberi peringatan         |
|                   | terdaftar           |                            |
| Mengubah User     | Pengguna memasukkan | Sistem akan menyimpan      |
|                   | data secara lengkap | data dan menampilkan       |
|                   |                     | informasi data telah       |
|                   |                     | disimpan                   |
|                   | Pengguna memasukkan | Sistem akan melakukan      |
|                   | data tidak lengkap  | penolakan dan memberikan   |
|                   |                     | peringatan data tidak      |
|                   |                     | lengkap                    |
| Menghapus User    | Pengguna menekan    | Sistem akan menampilkan    |
|                   | tombol hapus        | peringatan, jika iya maka  |
|                   |                     | data akan terhapus, jika   |
|                   |                     | tidak maka sistem tidak    |
|                   |                     | menghapus data             |
| Menonaktifkan     | Pengguna menekan    | Sistem akan menampilkan    |
| User              | tombol Non-Aktifkan | peringatan, jika iya maka  |
|                   |                     | user non-aktif, jika tidak |
|                   |                     | maka sistem tidak user     |
|                   |                     | tetap aktif                |
| Mengaktifkan User | Pengguna menekan    | Sistem akan menampilkan    |
|                   | tombol aktifkan     | peringatan, jika iya maka  |
|                   |                     | user aktif kembali, jika   |
|                   |                     | tidak maka sistem tidak    |
|                   |                     | user tetap non-aktif       |
| Menambah Borang   | Pengguna memasukkan | Sistem akan menyimpan      |
|                   | data secara lengkap | data                       |
|                   | Pengguna memasukkan | Sistem akan menolak dan    |
|                   | data tidak lengkap  | memberi peringatan         |
| Mengubah Borang   | Pengguna memasukkan | Sistem akan menyimpan      |
|                   | data secara lengkap | data dan menampilkan       |
|                   |                     | informasi data telah       |
|                   |                     | disimpan                   |
|                   | Pengguna memasukkan | Sistem akan melakukan      |
|                   | data tidak lengkap  | penolakan dan memberikan   |
|                   |                     | peringatan data tidak      |
|                   |                     | lengkap                    |

Tabel 5. Rancangan Pengujian Fungsional Sistem pada Administrator (lanjutan)

| Mengapus Borang<br>Pengguna menekan<br>Sistem akan menampilkan<br>tombol hapus<br>peringatan, jika iya maka<br>data akan terhapus, jika<br>tidak maka sistem tidak<br>menghapus data<br>Menambah Prodi<br>Pengguna memasukkan<br>Sistem akan menyimpan<br>data secara lengkap<br>data<br>Pengguna memasukkan<br>Sistem akan menolak dan<br>data tidak lengkap<br>memberi peringatan<br>Mengubah Prodi<br>Pengguna memasukkan<br>Sistem akan menyimpan<br>data secara lengkap<br>data dan menampilkan<br>informasi data telah<br>disimpan<br>Sistem akan melakukan<br>Pengguna memasukan<br>data tidak lengkap<br>penolakan dan memberikan<br>peringatan data tidak<br>lengkap<br>Mengapus Prodi<br>Pengguna menekan<br>Sistem akan menampilkan<br>peringatan, jika iya maka<br>tombol hapus<br>data akan terhapus, jika<br>tidak maka sistem tidak<br>menghapus data<br>Menambah Fakultas<br>Pengguna memasukkan<br>Sistem akan menyimpan<br>data secara lengkap<br>data<br>Pengguna memasukkan<br>Sistem akan menolak dan<br>data tidak lengkap<br>memberi peringatan<br>Mengubah Fakultas<br>Pengguna memasukkan<br>Sistem akan menyimpan<br>data secara lengkap<br>data dan menampilkan<br>informasi data telah<br>disimpan<br>Sistem akan melakukan<br>Pengguna memasukan<br>data tidak lengkap<br>penolakan dan memberikan<br>peringatan data tidak<br>lengkap<br>Mengapus Fakultas<br>Pengguna menekan<br>Sistem akan menampilkan<br>tombol hapus<br>peringatan, jika iya maka<br>data akan terhapus, jika<br>tidak maka sistem tidak<br>menghapus data<br>Pengguna memasukan<br>Sistem akan mendownload<br>Mencetak Laporan | Fungsi yang diuji | <b>Masukan</b>    | Hasil yang diharapkan |
|----------------------------------------------------------------------------------------------------|-------------------|-------------------|-----------------------|
|                                                                                                    |                   |                   |                       |
|                                                                                                    |                   |                   |                       |
|                                                                                                    |                   |                   |                       |
|                                                                                                    |                   |                   |                       |
|                                                                                                    |                   |                   |                       |
|                                                                                                    |                   |                   |                       |
|                                                                                                    |                   |                   |                       |
|                                                                                                    |                   |                   |                       |
|                                                                                                    |                   |                   |                       |
|                                                                                                    |                   |                   |                       |
|                                                                                                    |                   |                   |                       |
|                                                                                                    |                   |                   |                       |
|                                                                                                    |                   |                   |                       |
|                                                                                                    |                   |                   |                       |
|                                                                                                    |                   |                   |                       |
|                                                                                                    |                   |                   |                       |
|                                                                                                    |                   |                   |                       |
|                                                                                                    |                   |                   |                       |
|                                                                                                    |                   |                   |                       |
|                                                                                                    |                   |                   |                       |
|                                                                                                    |                   |                   |                       |
|                                                                                                    |                   |                   |                       |
|                                                                                                    |                   |                   |                       |
|                                                                                                    |                   |                   |                       |
|                                                                                                    |                   |                   |                       |
|                                                                                                    |                   |                   |                       |
|                                                                                                    |                   |                   |                       |
|                                                                                                    |                   |                   |                       |
|                                                                                                    |                   |                   |                       |
|                                                                                                    |                   |                   |                       |
|                                                                                                    |                   |                   |                       |
|                                                                                                    |                   |                   |                       |
|                                                                                                    |                   |                   |                       |
|                                                                                                    |                   |                   |                       |
|                                                                                                    |                   |                   |                       |
|                                                                                                    |                   |                   |                       |
|                                                                                                    |                   |                   |                       |
|                                                                                                    |                   |                   |                       |
|                                                                                                    |                   |                   |                       |
|                                                                                                    |                   | jadwal audit yang | hasil laporan audit   |

Tabel 5. Rancangan Pengujian Fungsional Sistem pada Administrator (lanjutan)

#### b. Rancangan Pengujian Fungsional Sistem pada Operator

Adapun rencana pengujian fungsional sistem pada operator adalah sebagai berikut.

| Fungsi yang diuji | <b>Masukan</b>      | Hasil yang diharapkan     |
|-------------------|---------------------|---------------------------|
| Mengatur Jadwal   | Pengguna memasukkan | Sistem akan menyimpan     |
|                   | data secara lengkap | data                      |
|                   | Pengguna memasukkan | Sistem akan menolak dan   |
|                   | data tidak lengkap  | memberi peringatan        |
| Mengubah Jadwal   | Pengguna memasukkan | Sistem akan menyimpan     |
|                   | data secara lengkap | data dan menampilkan      |
|                   |                     | informasi data telah      |
|                   |                     | disimpan                  |
|                   | Pengguna memasukan  | Sistem akan melakukan     |
|                   | data tidak lengkap  | penolakan dan             |
|                   |                     | memberikan peringatan     |
|                   |                     | data tidak lengkap        |
| Menambah Lokasi   | Pengguna memasukkan | Sistem akan menyimpan     |
| Auditor           | data secara lengkap | data                      |
|                   | Pengguna memasukkan | Sistem akan menolak dan   |
|                   | data tidak lengkap  | memberi peringatan        |
| Mengapus Lokasi   | Pengguna menekan    | Sistem akan               |
| Auditor           | tombol hapus        | menampilkan peringatan,   |
|                   |                     | jika iya maka data akan   |
|                   |                     | terhapus, jika tidak maka |
|                   |                     | sistem tidak menghapus    |
|                   |                     | data                      |

Tabel 6. Rancangan Pengujian Fungsional Sistem pada Operator

c. Rancangan Pengujian Fungsional Sistem pada Auditor

Adapun rencana pengujian fungsional sistem pada auditor adalah sebagai berikut.

| Fungsi yang diuji  | <b>Masukan</b>         | Hasil yang diharapkan     |
|--------------------|------------------------|---------------------------|
| Menampilkan lokasi | Mengakses menu audit   | Sistem akan               |
| daftar audit       |                        | menampilkan daftar        |
|                    |                        | lokasi audit              |
| Menampilkan daftar | Pengguna menekan       | Sistem akan               |
| audit mata kuliah  | tombol audit           | menampilkan daftar audit  |
|                    |                        | mata kuliah               |
| Mengisi Borang     | Pengguna mengisi       | Sistem akan menyimpan     |
|                    | jawaban                | data                      |
|                    | Pengguna tidak mengisi | Sistem akan menolak dan   |
|                    | jawaban atau           | memberi peringatan        |
|                    | mengkosongkan salah    |                           |
|                    | satu jawaban           |                           |
| Mengubah Isian     | Pengguna mengisi       | Sistem akan menyimpan     |
| <b>Borang</b>      | pertanyaan             | data                      |
|                    | Pengguna tidak mengisi | Sistem akan menolak dan   |
|                    | pertanyaan atau        | memberi peringatan        |
|                    | mengkosongkan salah    |                           |
|                    | satu jawaban           |                           |
| Validasi Pengisian | Menekan tombol audit   | Sistem akan               |
| <b>Borang</b>      | pada range jadwal yang | menampilkan tombol isi    |
|                    | telah di tentukan      | isi borang                |
| Validasi Pengisian | Menekan tombol audit   | Sistem tidak akan         |
| Borang             | pada range jadwal      | menampilkan tombol isi    |
|                    | sebelum atau sesudah   | isi borang                |
|                    | yang telah di tentukan |                           |
| Mencetak Laporan   | Pengguna menekan       | Sistem akan               |
|                    | tombol cetak laporan   | mendownload hasil         |
|                    |                        | laporan audit berdasarkan |
|                    |                        | jadwal audit              |

Tabel 7. Rancangan Pengujian Fungsional Sistem pada Auditor

d. Rancangan Pengujian Fungsional Sistem pada TPMP

Adapun rencana pengujian fungsional sistem pada TPMP adalah sebagai berikut.

| Fungsi yang diuji                      | <b>Masukan</b>         | Hasil yang diharapkan     |
|----------------------------------------|------------------------|---------------------------|
| Mengisi daftar mata                    | Pengguna memasukkan    | Sistem akan menyimpan     |
| kuliah                                 | data secara lengkap    | data                      |
|                                        | Pengguna memasukkan    | Sistem akan menolak dan   |
|                                        | data tidak lengkap     | memberi peringatan        |
|                                        | Pengguna memasukan     | Sistem akan menolak dan   |
|                                        | data yang sama pada    | memberi peringatan        |
|                                        | tanggal audit yang     |                           |
|                                        | sedang berlangsung     |                           |
| Menampilkan daftar                     | Pengguna mengakses     | Sistem akan               |
| audit mata kuliah                      | menu daftar audit mata | menampilkan daftar audit  |
|                                        | kuliah                 | mata kuliah               |
| Mengisi Borang                         | Pengguna mengisi       | Sistem akan menyimpan     |
|                                        | jawaban                | data                      |
|                                        | Pengguna tidak mengisi | Sistem akan menolak dan   |
|                                        | pertanyaan atau        | memberi peringatan        |
|                                        | mengkosongkan salah    |                           |
|                                        | satu jawaban           |                           |
| Mengubah Isian                         | Pengguna mengisi       | Sistem akan menyimpan     |
| <b>Borang</b>                          | pertanyaan             | data                      |
|                                        | Pengguna tidak mengisi | Sistem akan menolak dan   |
|                                        | pertanyaan atau        | memberi peringatan        |
|                                        | mengkosongkan salah    |                           |
|                                        | satu jawaban           |                           |
| Validasi Pengisian                     | Pengguna tidak mengisi | Sistem akan menolak dan   |
| <b>Borang</b>                          | pertanyaan atau        | memberi peringatan        |
|                                        | mengkosongkan salah    |                           |
|                                        | satu jawaban           |                           |
| Mencetak Laporan                       | Pengguna meakses       | Sistem akan               |
|                                        | menu laporan dan       | mendownload hasil         |
|                                        | memasukan jadwal       | laporan audit berdasarkan |
|                                        | audit                  | jadwal audit              |
| Riwayat Audit                          | Pengguna meakses       | Sistem akan               |
|                                        | menu hasil audit dan   | menampilkan daftar audit  |
|                                        | memasukan jadwal       |                           |
|                                        | audit                  |                           |
| Mencetak Berita Acara Pengguna meakses |                        | Sistem akan               |
|                                        | menu berita acara dan  | mendownload berita        |
|                                        | memasukan jadwal       | acara audit berdasarkan   |
|                                        | audit                  | jadwal audit              |
| Melihat Rekapitulasi                   | Pengguna memilih       | Sistem menampilkan        |
|                                        | kebutuhan rekapitulasi | kebutuhan rekapitulasi    |
|                                        |                        | yang dipilih              |

Tabel 8. Rancangan Pengujian Fungsional Sistem pada TPMP

| Fungsi yang diuji                      | Masukan             | Hasil yang diharapkan    |
|----------------------------------------|---------------------|--------------------------|
| Melihat detail audit                   | Pengguna menekan    | Sistem akan              |
|                                        | detail audit        | menampilkan detail audit |
| Melihat skor hasil                     | Pengguna men ekan   | Sistem akan              |
| audit                                  | tombol lihat skor   | menampilkan skor audit   |
| Mencetak Rekapitulasi Pengguna menekan |                     | Sistem akan              |
|                                        | tombol cetak        | mendownload hasil        |
|                                        |                     | rekapitulasi             |
| Menambah mata                          | Pengguna memasukkan | Sistem akan menyimpan    |
| kuliah dan kurikulum.                  | data secara lengkap | data                     |
|                                        | Pengguna memasukkan | Sistem akan menolak dan  |
|                                        | data tidak lengkap  | memberi peringatan       |

Tabel 8. Rancangan Pengujian Fungsional Sistem pada TPMP (lanjutan)

### 2.6 Penulisan Laporan

Penulisan laporan dilakukan sebagai bentuk dokumentasi seluruh kegiatan pengembangan sistem informasi penjaminan mutu Unila dari awal sampai akhir. Laporan ini menjelaskan bagaimana proses bisnis hingga implementasi sistem dalam kegiatan audit mutu internal Unila.

# **V. KESIMPULAN DAN SARAN**

#### **A. Kesimpulan**

Berdasarkan hasil penelitian pengembangan sistem informasi menjaminan mutu internal (e-lp3m) Unila diperoleh kesimpulan sebagai berikut.

- 1. Berhasil membangun Sistem Informasi Penjaminan Mutu Internal Universitas Lampung dengan studi kasus Audit Mata Kuliah dengan menggunakan *framework* Codeigniter.
- 2. Sistem berhasil diterapkan dan digunakan pada kegiatan audit mutu internal pada semester ganjil tahun akademik 2018/2019 dengan mengambil sampel 3 program studi diantaranya adalah Prodi S1 Pendidikan Matamatika (FKIP), S1 Biologi (MIPA), dan S1 Sosiologi (FISIP).
- 3. Berdasarkan pengujian tingkat kepuasan pengguna pada sistem informasi penjaminan mutu internal diperoleh hasil pengujian masuk dalam kategori sangat baik dengan rata-rata persentase pada pengguna TPMP sebesar nilai 84.17% dan pengguna Auditor sebesar 83.41%.

### **B. Saran**

Berdasarkan penelitian yang telah dilakukan, didapatkan saran sebagai berikut.

- 1. Data fakultas, data program studi, data dosen, dan data mata kuliah terintegrasi dengan *database* Sistem Informasi Akademik Unila sehingga apabila dilakukan pengembangan lebih lanjut data yang dimiliki akan lebih terpusat dan lebih relevan.
- 2. Menambah fitur audit atau tidak hanya audit mata kuliah seperti Audit Mutu Internal Laboratorium, Audit Mutu Internal Unit Pelaksana Teknis, Audit Mutu Internal Program Studi, dan Audit Mutu Internal Fakultas.

#### **DAFTAR PUSTAKA**

- Connolly, Thomas and Begg, Carolyn. 2010. *Database Systems A Practical Approach to Design, Implementation, and Management Fifth Edition*. Boston: Pearson Education.
- Dikti. 2018. *Pedoman Sistem Penjaminan Mutu Internal*. Jakarta: Direktorat Penjaminan Mutu.
- Hendri. 2007. *Analysis and Design System with Unified Modeling Language (UML).* Tangerang.
- Indriasari, S., 2012. *Sistem Informasi Berbasis Web Untuk Membantu Kegiatan Tracer Study Program Diploma Institut Pertanian Bogor*. pp. 84-102.
- Jogiyanto. 2005. *Analisis dan Desain Sistem Informasi*. Yogyakarta: Andi Offset.
- L. Whitten, Jeffrey, and D. Bentley, Lonnie. 2007. *System Analysis & Design Methods Seventh Edition*. New York, USA: McGraw-Hill.
- Munawar, 2005. *Pemodelan Visual dengan UML*. Yogyakarta: Graha Ilmu.
- Paramarta, I. K. A., 2013. *Sistem Informasi Geografis Rencana Tata Ruang Wilayah (RTRW) Kabupaten Buleleng Berbasis Web*. Jurnal Nasional Pendidikan Teknik Informatika.
- Pressman, 2010. *Software Engineering: A Practitioner's Approach, 7th Edition*. New York: McGraw-Hill Companies, Inc.
- Setiawan, Alexander. 2008. *Evaluasi penerapan teknologi informasi di perguruan tinggi swasta Yogyakarta dengan menggunakan model Cobit framework*. Yogyakarta: Seminar Nasional Aplikasi Teknologi Informasi.

Sidik., Betha. 2012. *Framework Codeigniter*. Bandung: Infomatika.

- Siswanto. 1997. *Memanfaatkan Teknologi Informasi untuk Strategi Keunggulan Bersaing Industri di Perguruan Tinggi Swasta. Makalah Seminar Perguruan Tinggi di Indonesia dalam Transisi Perguruan Tinggi Era Industrialisasi ke Era Informasi*. Yogyakarta: Universitas Atma Jaya.
- Suharsana. 2016. *Implementasi Model View Controller Dengan Framework Codeigniter Pada E-Commerce Penjualan Kerajinan Bali*. Stikom Bali: Jurnal Sistem Dan Informatika.
- Sulaiman. 2016. *Implementasi Sistem Penjaminan Mutu Internal sebagai upaya Meningkatkan Mutu Pendidikan di Universitas Gadjah Mada*. Yogyakarta: Universitas Gajah Mada.
- Sutanta, Edhy. 2009. *Sistem Informasi Manajemen*. Graha Ilmu: Yogyakarta.
- Wardana, S. M., 2014. *Menjadi Master PHP dengan Framework Codeigniter*. Jakarta: Elex Media Komputindo.
- Widodo, 2008. *Pengembangan Perangkat Lunak Semi Formal*. Extreme Programming.
- Y. Simaremare, A. Pribadi, R. Wibowo. 2013. *Perancangan dan Pembuatan Aplikasi Manajemen Publikasi Ilmiah Berbasis Online pada Jurnal SISFO*. Surabaya: Institut Teknologi Sepuluh Nopember.